# **CSCI596: Scientific Computing & Visualization**

### **Aiichiro Nakano**

*Collaboratory for Advanced Computing & Simulations Department of Computer Science Department of Physics & Astronomy Department of Quantitative & Computational Biology University of Southern California* **Email: anakano@usc.edu**

- **• Computational science: An area of scientific investigation, where computers play a central role —do science using computer (***e.g***., computational chemistry).**
- **• Scientific computing: An area in computer science (CS) to support computational sciences by innovative use of computer systems—parallel computing, scientific visualization,** *etc***.**

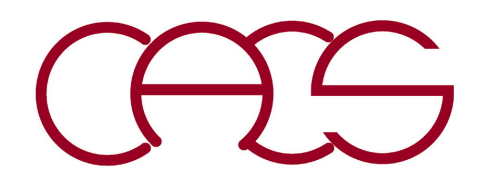

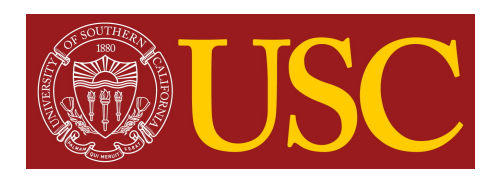

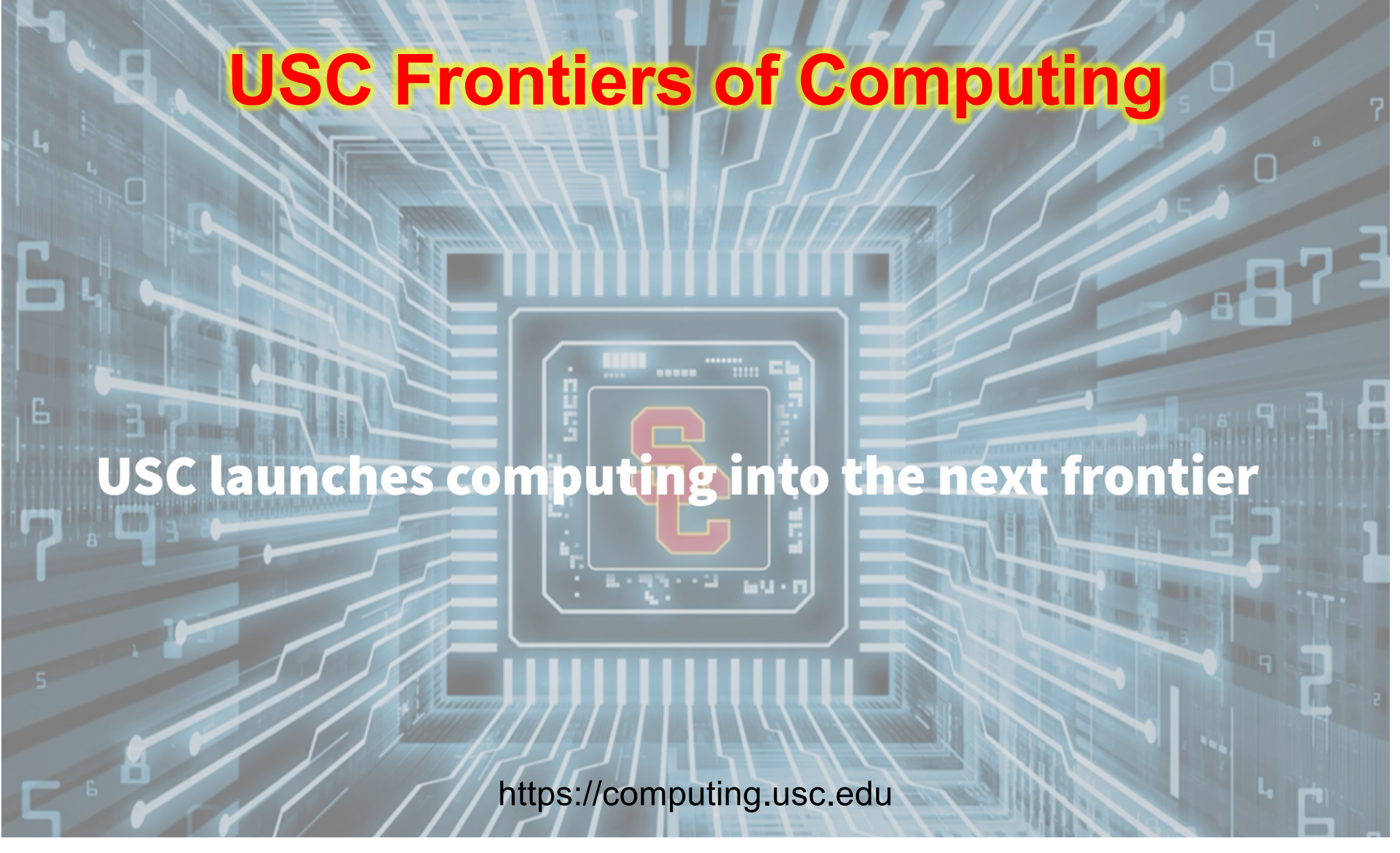

- **\$1 billion+, 10 years initiative**
- **New School of Advanced Computing**
- **30 senior & 60 junior & mid-level hires**

# **New Computing Architecture**

#### **4.9 trillion-atom molecular dynamics 40 trillion-d.o.f. quantum mechanics**

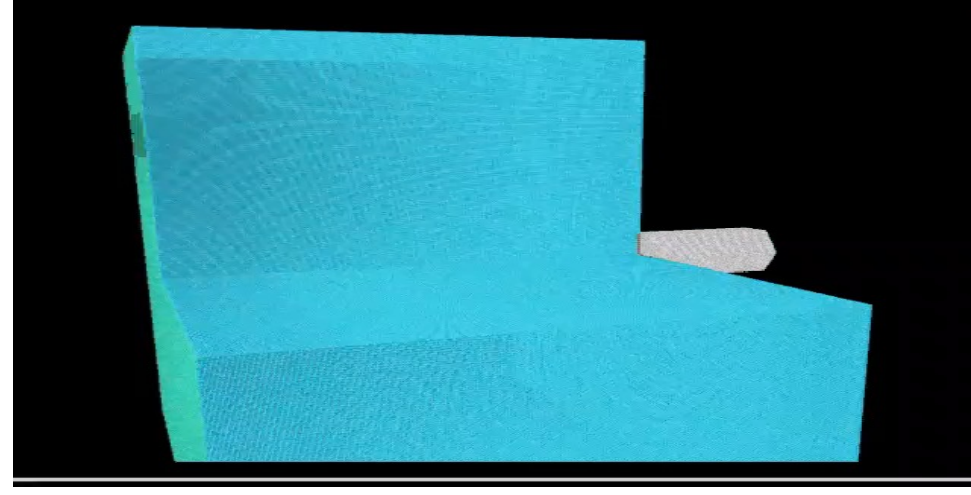

### **Exaflop/s computers**

### **Global Grid of supercomputers**

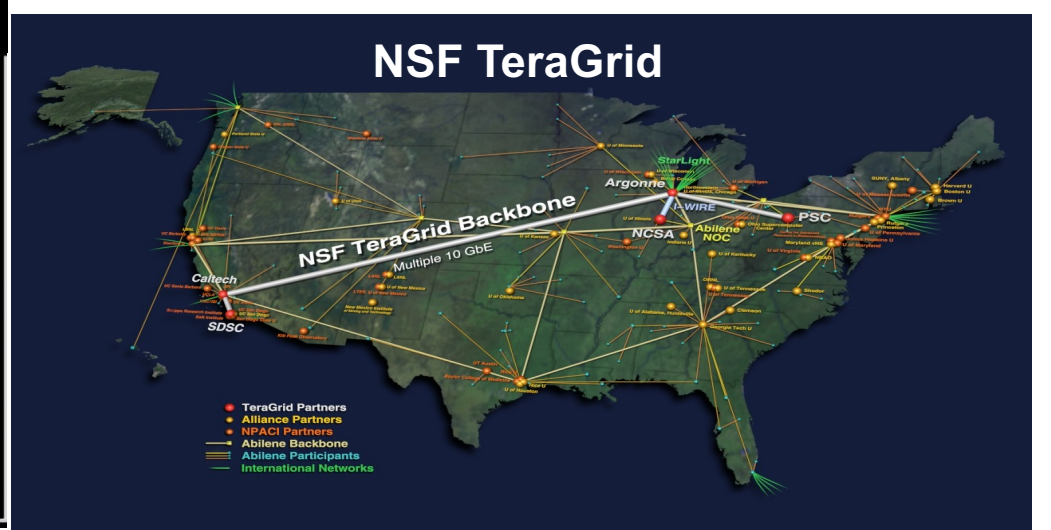

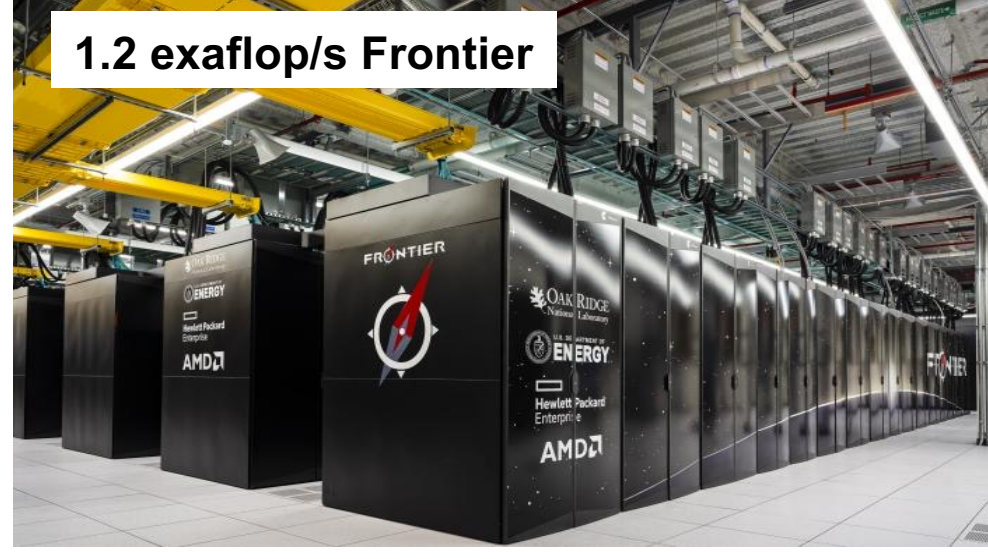

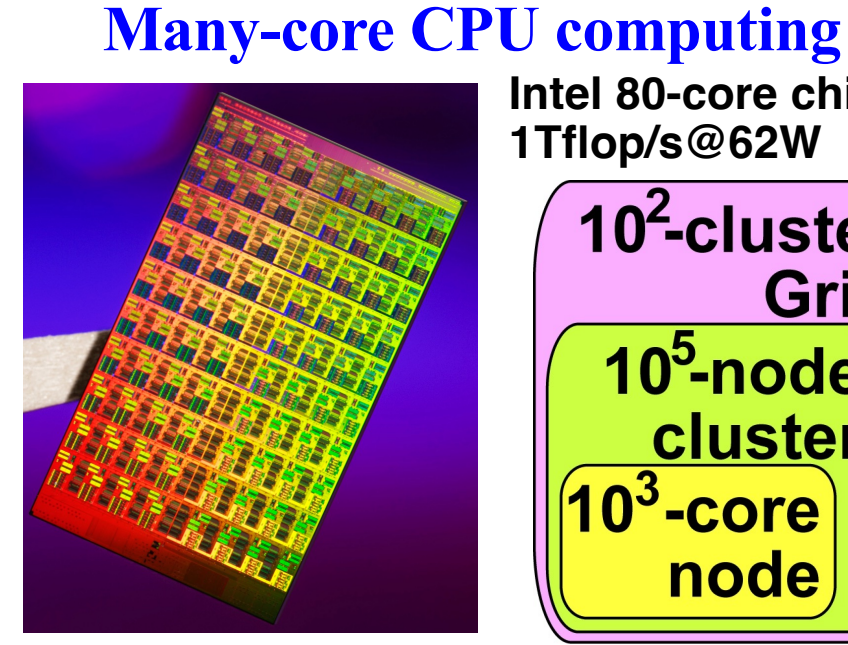

**Intel 80-core chip 1Tflop/s@62W**

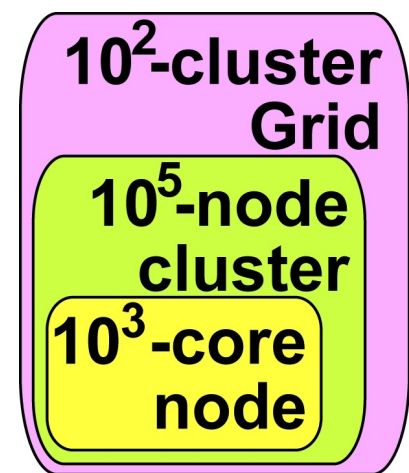

exaflop/s =  $10^{18}$  floating-point operations per second

# **Many-core CPU/GPU Computing**

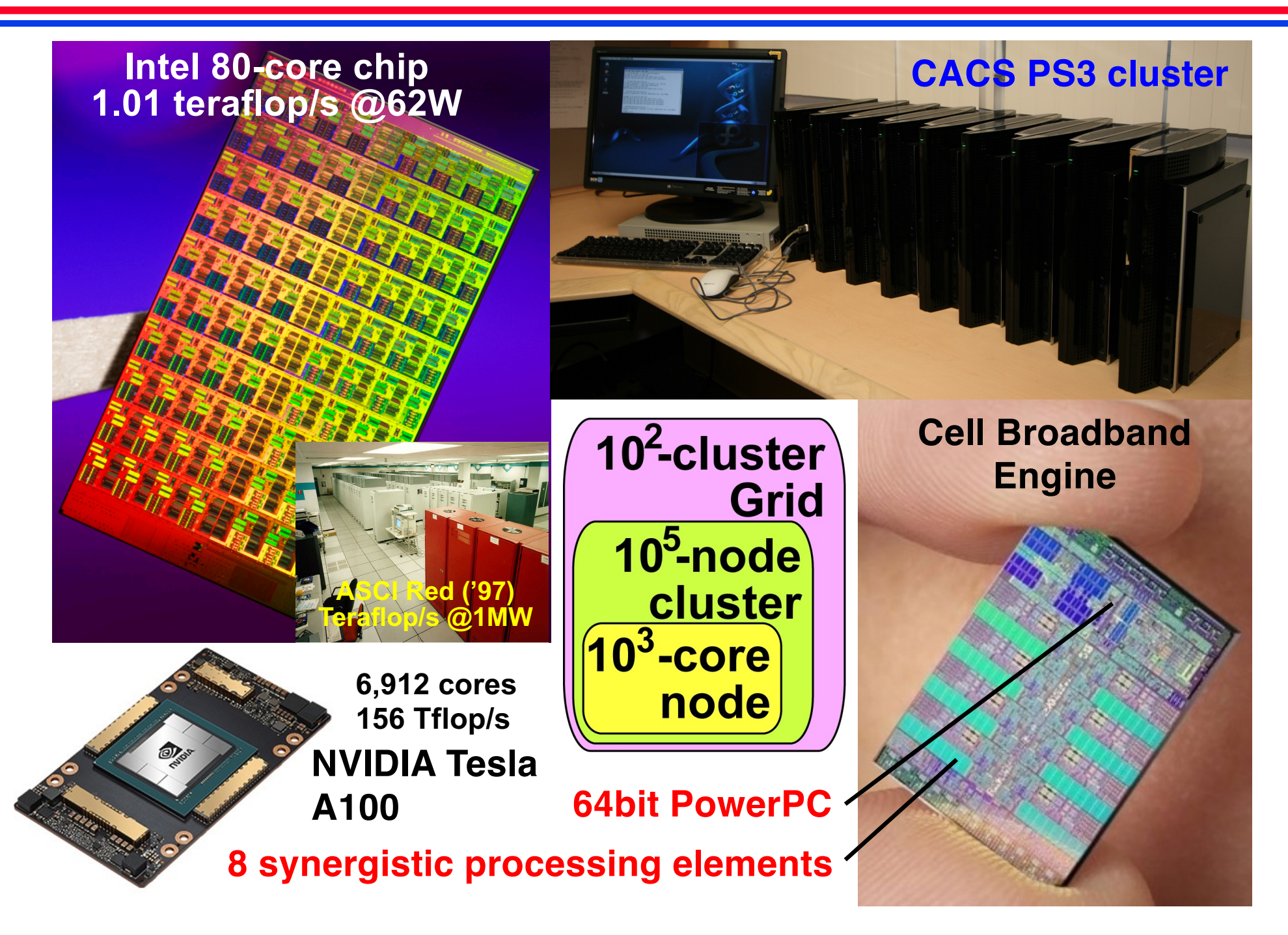

## **Godson-T Many-core Architecture**

J. Parallel Distrib. Comput. 73 (2013) 1469-1482

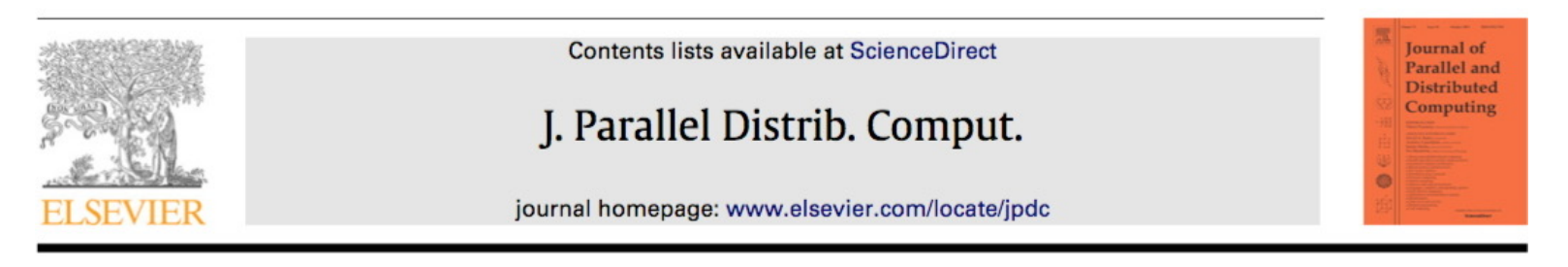

Scalability study of molecular dynamics simulation on Godson-T 狗剩many-core architecture

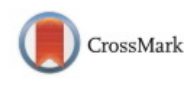

Liu Peng<sup>a,\*</sup>, Guangming Tan<sup>b,\*</sup>, Rajiv K. Kalia<sup>a</sup>, Aiichiro Nakano<sup>a</sup>, Priya Vashishta<sup>a</sup>, Dongrui Fan<sup>b</sup>, Hao Zhang<sup>b</sup>, Fenglong Song<sup>b</sup>

<sup>a</sup> Collaboratory for Advanced Computing and Simulations, University of Southern California, Los Angeles, CA, 90089, USA

<sup>b</sup> Key Laboratory of Computer System and Architecture, Institute of Computing Technology, Chinese Academy of Sciences, Beijing, 100190, China

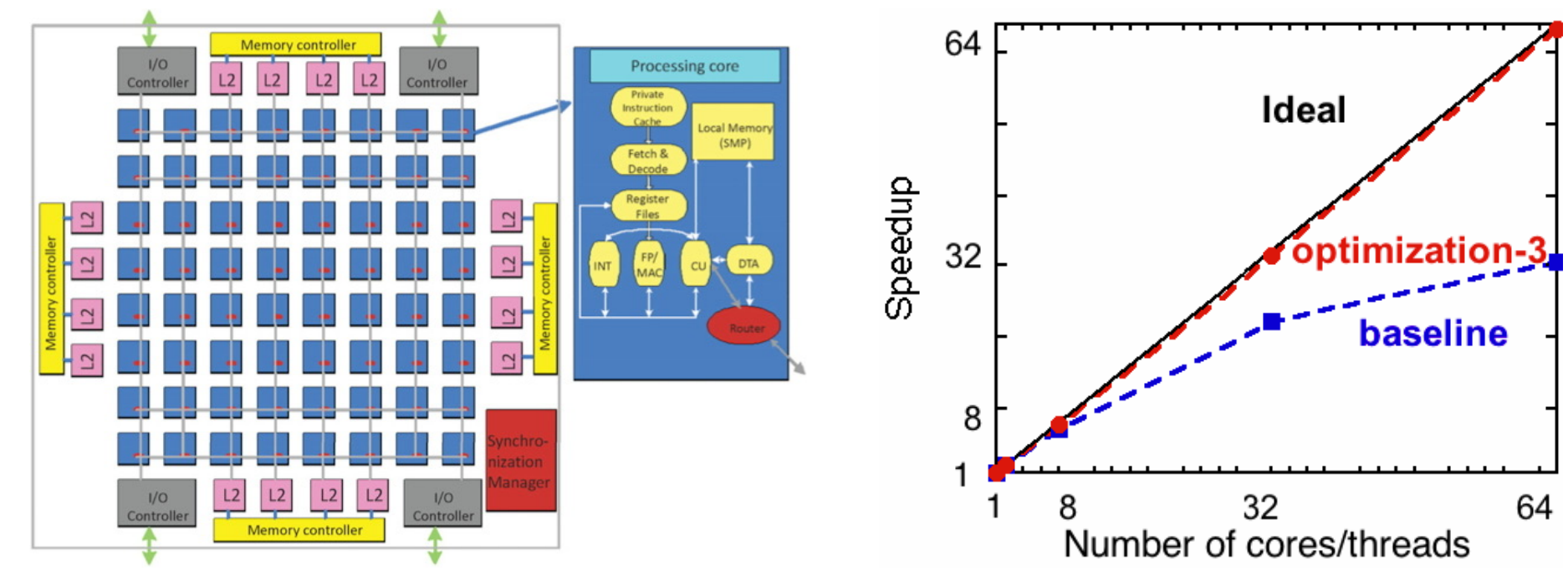

## **Multicore Processors**

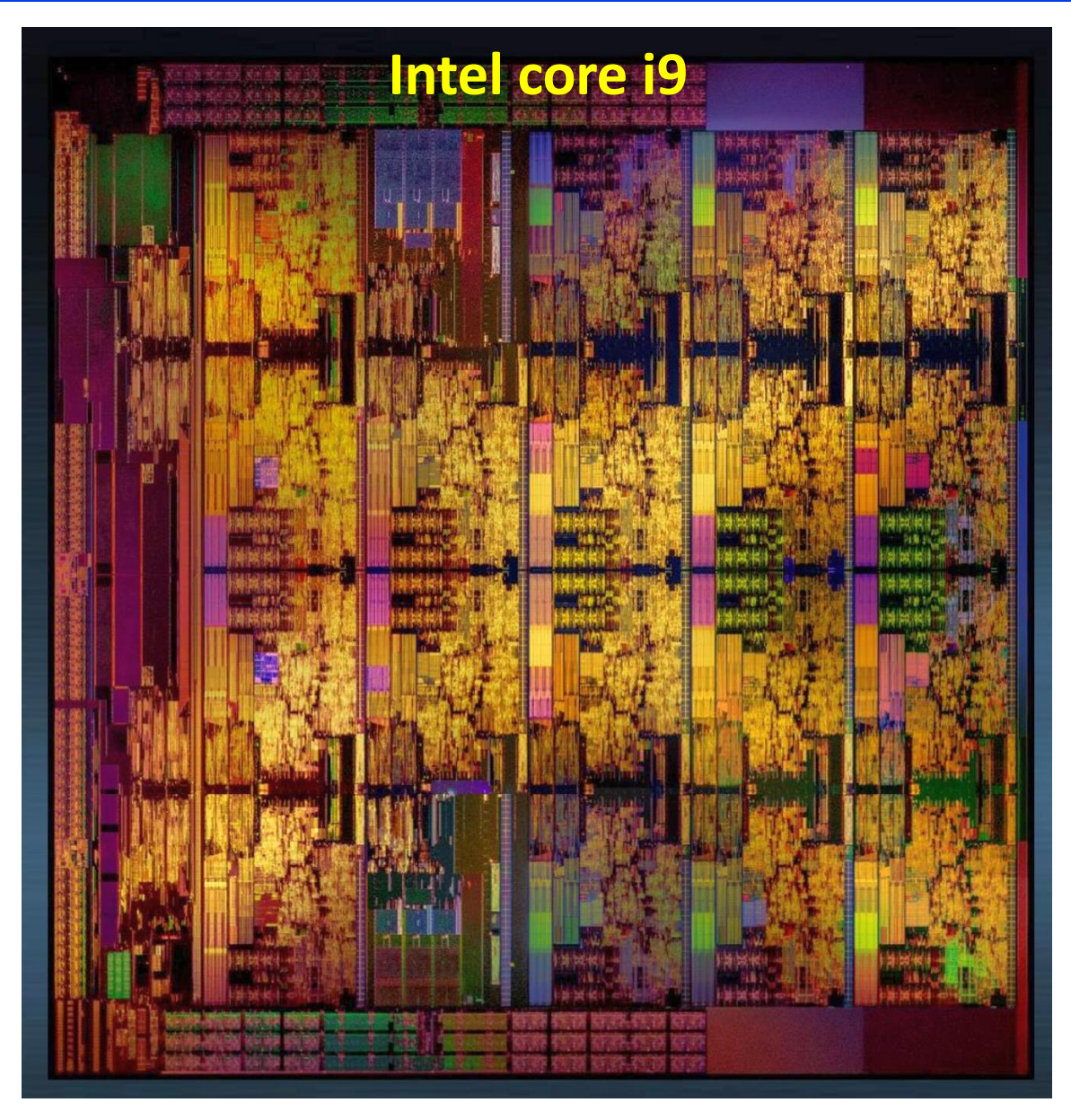

**• Multiple simple processors (or cores) sharing common memory** 

## **World's Biggest Chip**

### **Cerebras AI engine**

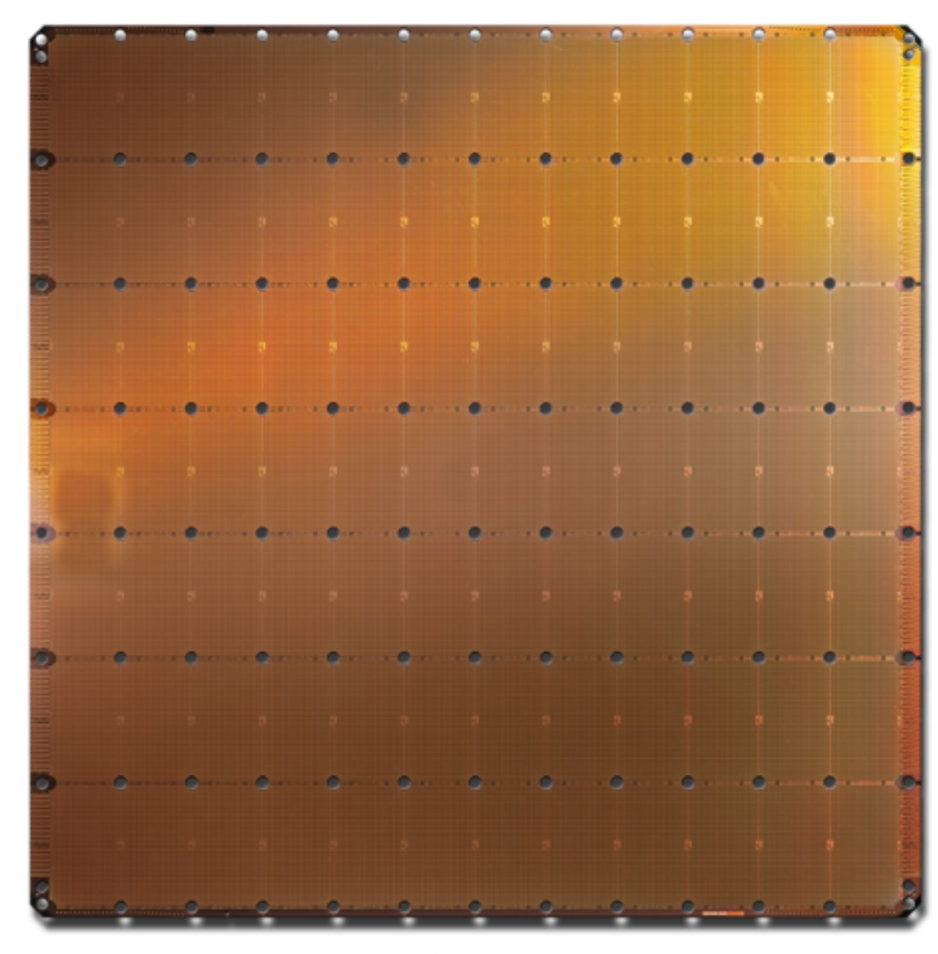

**Cerebras WSE** 1.2 Trillion transistors 46,225 mm<sup>2</sup> silicon

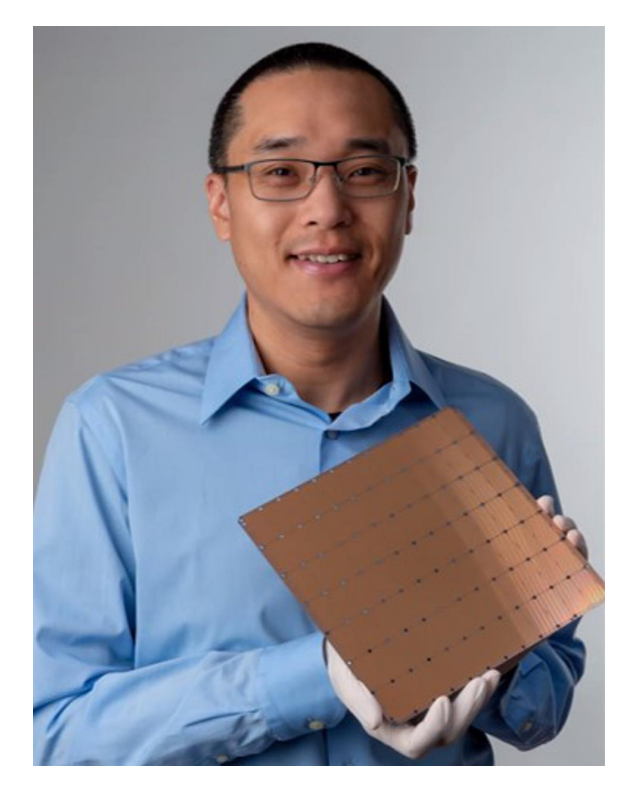

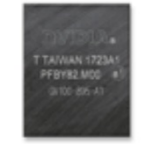

Largest GPU 21.1 Billion transistors 815 mm<sup>2</sup> silicon

https://www.cerebras.net/

# **Computer Simulation**

### **Run real applications on advanced computing architectures**

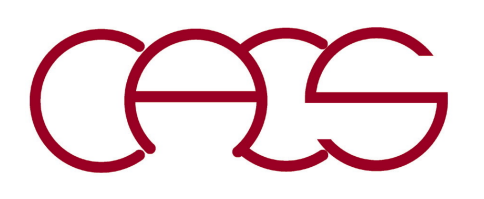

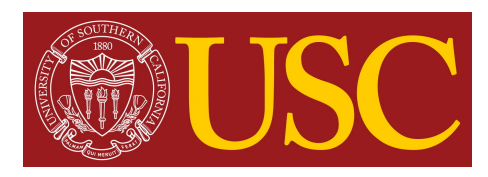

## **Computer Experiment**

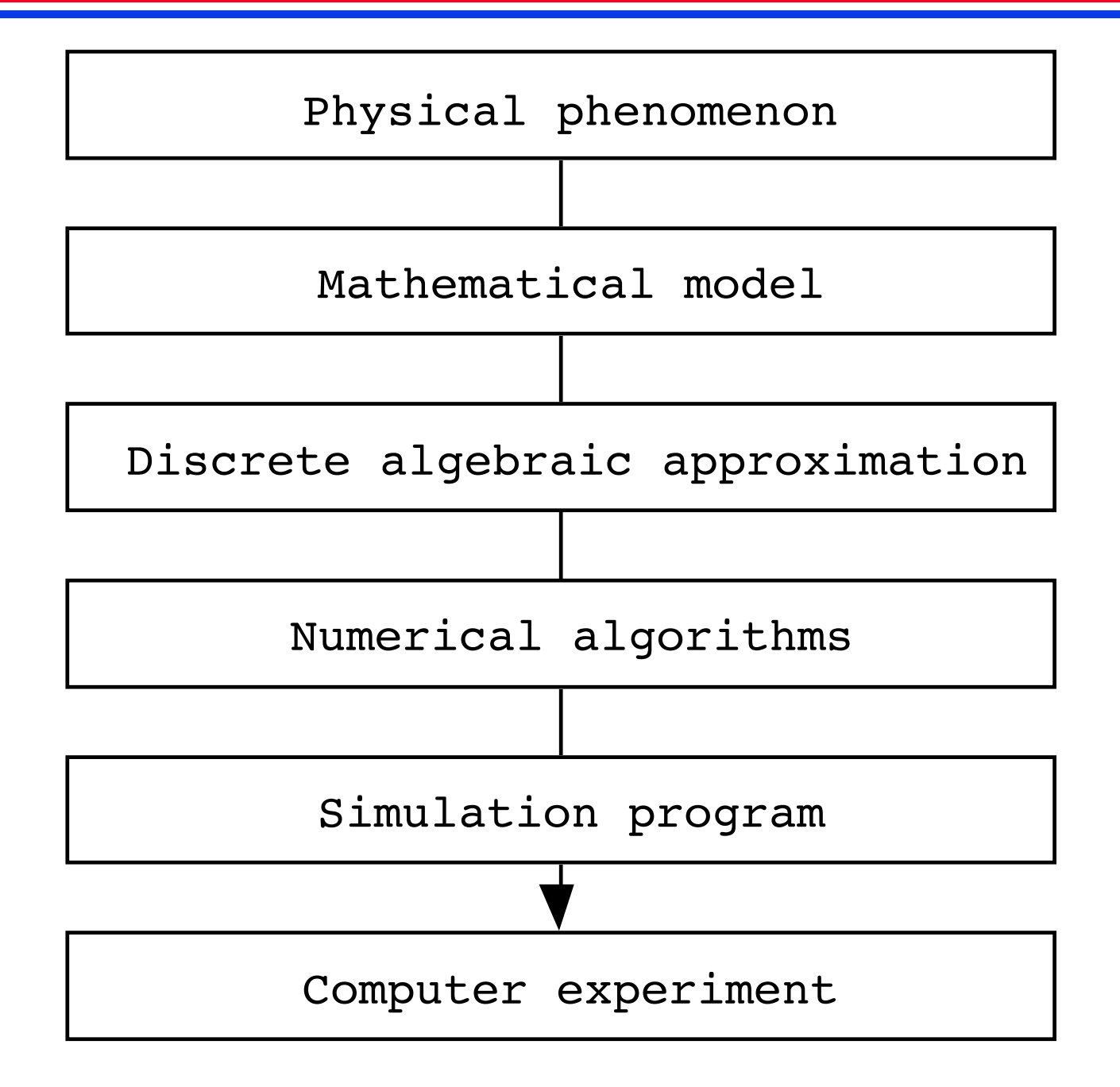

## **Mathematical Model**

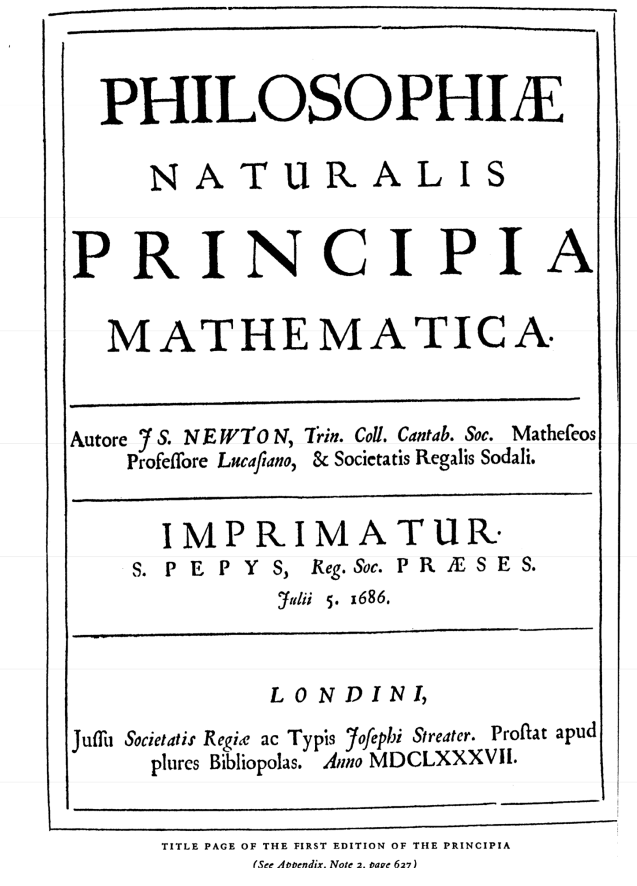

#### AXIOMS, OR LAWS OF MOTION

LAW I

Every body continues in its state of rest, or of uniform motion in a right line, unless it is compelled to change that state by forces impressed upon it.

ROJECTILES continue in their motions, so far as they are not retarded by the resistance of the air, or impelled downwards by the force of gravity. A top, whose parts by their cohesion are continually drawn aside from rectilinear motions, does not cease its rotation, otherwise than as it is retarded by the air. The greater bodies of the planets and comets, meeting with less resistance in freer spaces, preserve their motions both progressive and circular for a much longer time.

LAW II<sup>2</sup>

The change of motion is proportional to the motive force impressed; and is made in the direction of the right line in which that force is impressed.

If any force generates a motion, a double force will generate double the motion, a triple force triple the motion, whether that force be impressed altogether and at once, or gradually and successively. And this motion (being always directed the same way with the generating force), if the body moved before, is added to or subtracted from the former motion, according as they directly conspire with or are directly contrary to each other; or obliquely joined, when they are oblique, so as to produce a new motion compounded from the determination of both.

#### LAW III

To every action there is always opposed an equal reaction: or, the mutual actions of two bodies upon each other are always equal, and directed to contrary parts.

Whatever draws or presses another is as much drawn or pressed by that other. If you press a stone with your finger, the finger is also pressed by the [<sup>1</sup> Appendix, Note 14.] [<sup>2</sup> Appendix, Note 15.]

#### $\Gamma$ 12

### $LAWI$

#### NEWTON'S MATHEMATICAL PRINCIPLES

stone. If a horse draws a stone tied to a rope, the horse (if I may so say) will be equally drawn back towards the stone; for the distended rope, by the same endeavor to relax or unbend itself, will draw the horse as much towards the stone as it does the stone towards the horse, and will obstruct the progress of the one as much as it advances that of the other. If a body impinge upon another, and by its force change the motion of the other, that body also (because of the equality of the mutual pressure) will undergo an equal change, in its own motion, towards the contrary part. The changes made by these actions are equal, not in the velocities but in the motions of bodies; that is to say, if the bodies are not hindered by any other impediments. For, because the motions are equally changed, the changes of the velocities made towards contrary parts are inversely proportional to the bodies. This law takes place also in attractions, as will be proved in the next Scholium.

#### COROLLARY I

A body, acted on by two forces simultaneously, will describe the diagonal of a parallelogram in the same time as it would describe the sides by those forces separately.

If a body in a given time, by the force M impressed apart in the place A, should with an uniform motion be carried from A to B, and by the force N impressed apart in the same place, should be carried from A to C, let the

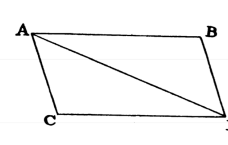

parallelogram ABCD be completed, and, by both forces acting together, it will in the same time be carried in the diagonal from A to D. For since the force N acts in the direction of the line AC, parallel to BD, this force (by the second Law) will not at all alter the velocity generated by the other

force M, by which the body is carried towards the line BD. The body therefore will arrive at the line BD in the same time, whether the force N be impressed or not; and therefore at the end of that time it will be found somewhere in the line BD. By the same argument, at the end of the same time it will be found somewhere in the line CD. Therefore it will be found in the point D, where both lines meet. But it will move in a right line from A to D, by Law 1.

Every body continues in its state of rest, or of uniform motion in a right line, unless it is compelled to change that state by forces impressed upon it.  $I.A W II<sup>2</sup>$ 

The change of motion is proportional to the motive force impressed; and is made in the direction of the right line in which that force is impressed.

# **New Kind of Science**

Some 400 years later, Newton, in

his efforts to understand the natural laws of the rate of change in motion, used algebra to underpin another new branch of mathematics: calculus (a branch for which von Leibniz is simultaneously and independently credited). Calculus spurred scientists "to go off looking for other laws of nature that could explain natural phenomenon in terms of rates of change and found them by the bucketful - heat, sound, light, fluid dynamics, electricity and magnetism" [2].

### A scientific revolution is just beginning.

However, what this report uncovers, for the first time, is a fundamentally important shift from computers supporting scientists to 'do' traditional science to computer science becoming embedded into the very fabric of science and how science is done, creating what I am prepared to go so far as to call 'new kinds' of science'.

### **Stephen Emmott**

https://www.microsoft.com/en-us/research/publication/towards-2020-science-2 http://www.nature.com/nature/journal/v440/n7083

# **Molecular Dynamics Simulation**

**• Newton's equation of motion**

$$
m_i \frac{d^2 \mathbf{r}_i}{dt^2} = -\frac{\partial V(\mathbf{r}^N)}{\partial \mathbf{r}_i} \quad (i = 1,...,N)
$$

- **• Many-body interatomic potential**
	- $V = \sum_{i < j} u_{ij} \left( \left| \mathbf{r}_{ij} \right| \right) + \sum_{i,j < k} v_{jik} \left( \mathbf{r}_{ij}, \mathbf{r}_{ik} \right)$

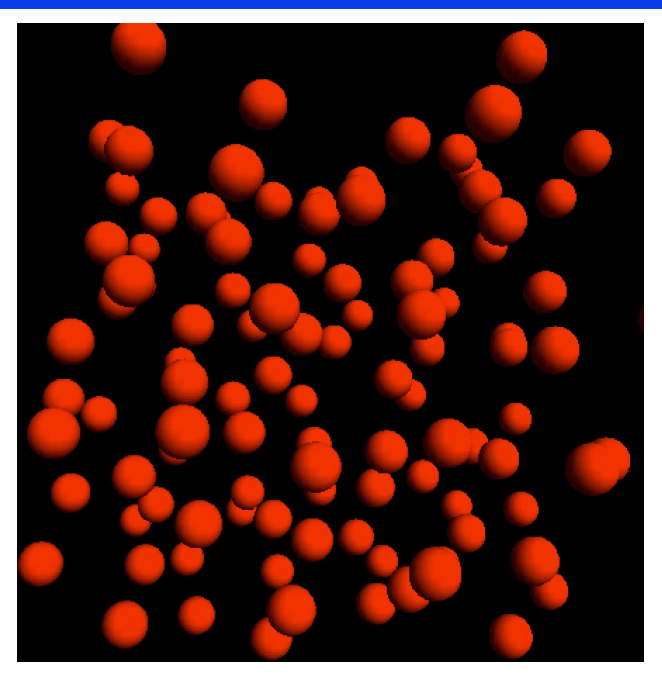

**• Application: drug design, robotics, entertainment,** *etc***.**

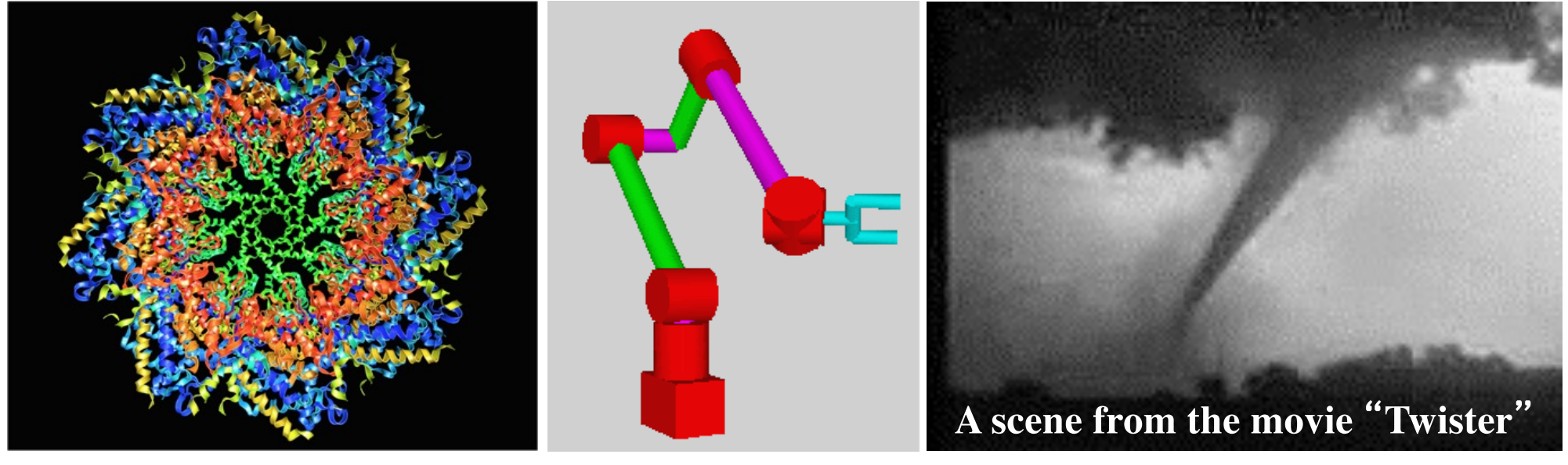

# **Molecular Dynamics in Graphics**

### **Particle modeling of dust & smoke**

## **Simulating Dust**

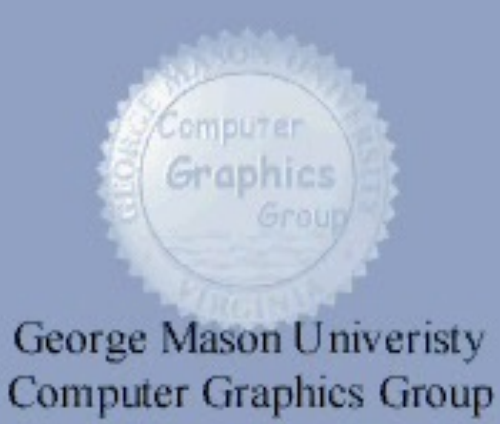

**Jim Chen (George Mason)**

**Ron Fedkiw (Stanford)**

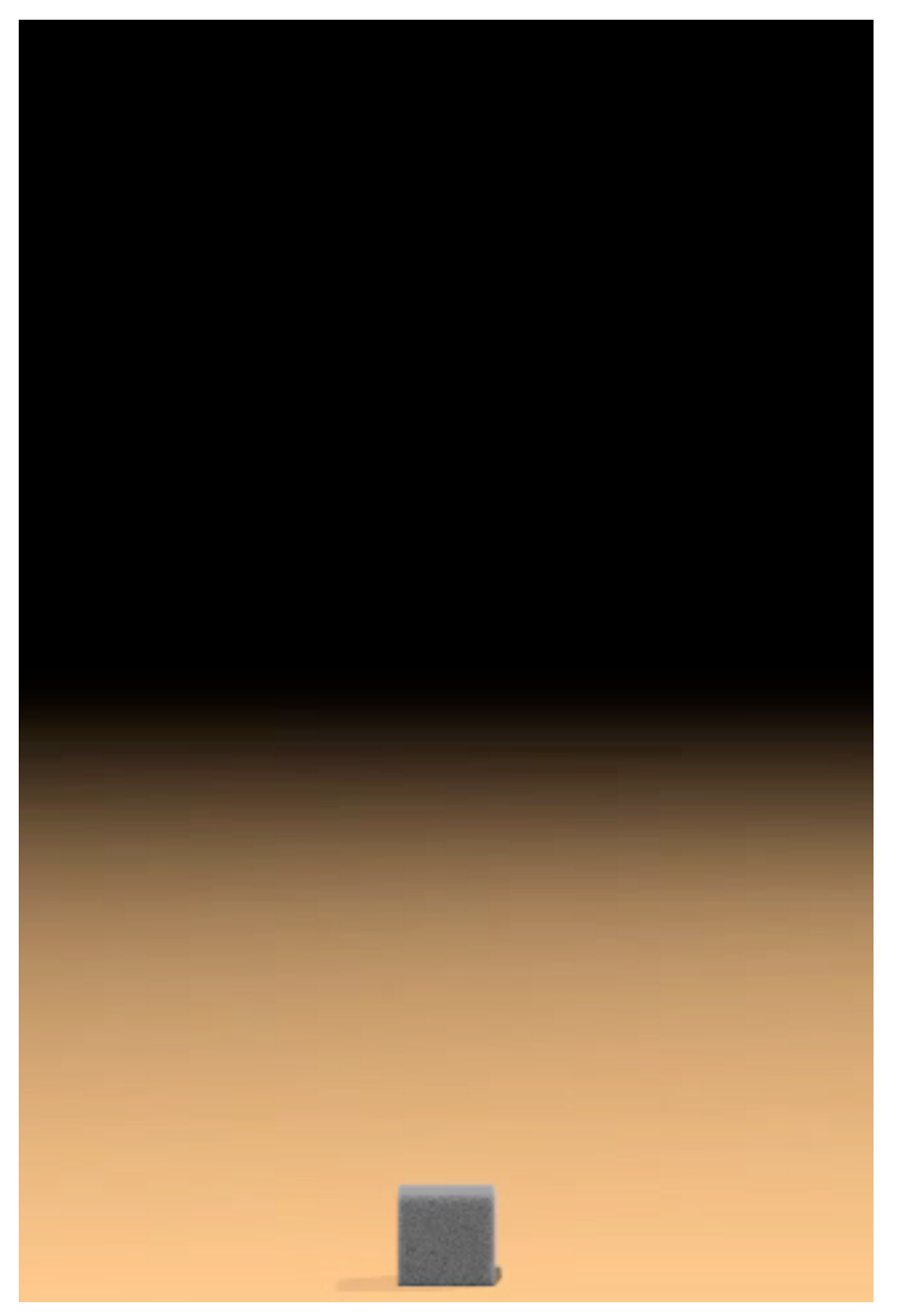

# **MD Algorithm**

### **Time discretization: differential** → **algebraic equation**

$$
\begin{cases}\n\vec{r}_i(t+\Delta) = \vec{r}_i(t) + \vec{v}_i(t)\Delta + \frac{1}{2}\vec{a}_i(t)\Delta^2 \\
\vec{v}_i(t+\Delta) = \vec{v}_i(t) + \frac{\vec{a}_i(t) + \vec{a}_i(t+\Delta)}{2}\Delta\n\end{cases} \n\vec{a}_i = -\frac{1}{m}\frac{\partial V}{\partial \vec{r}_i}
$$

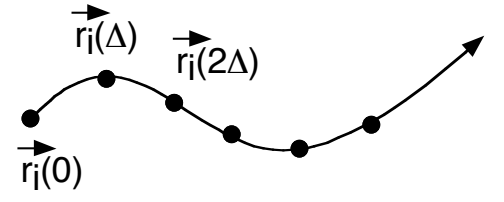

Snapshots!

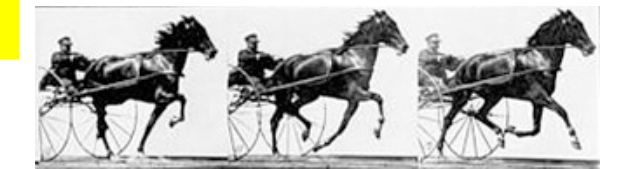

ıг

### **Time stepping: Velocity Verlet algorithm**

**Contract Contract Contract Contract Contract Contract Contract Contract Contract Contract Contract Contract Co** 

Given 
$$
(\vec{r}_i(t), \vec{v}_i(t))
$$
  
\n1. Compute  $\vec{a}_i(t)$  as a function of  $\{\vec{r}_i(t)\}$   
\n2.  $\vec{v}_i(t + \frac{\Delta}{2}) \leftarrow \vec{v}_i(t) + \frac{\Delta}{2} \vec{a}_i(t)$   
\n3.  $\vec{r}_i(t + \Delta) \leftarrow r_i(t) + \vec{v}_i(t + \frac{\Delta}{2}) \Delta$   
\n4. Compute  $\vec{a}_i(t + \Delta)$  as a function of  $\{\vec{r}_i(t + \Delta)\}$   
\n5.  $\vec{v}_i(t + \Delta) \leftarrow \vec{v}_i(t + \frac{\Delta}{2}) + \frac{\Delta}{2} \vec{a}_i(t + \Delta)$   
\n6. Compute  $\vec{a}_i(t + \Delta) \leftarrow \vec{v}_i(t + \frac{\Delta}{2}) + \frac{\Delta}{2} \vec{a}_i(t + \Delta)$ 

# **MD Program**

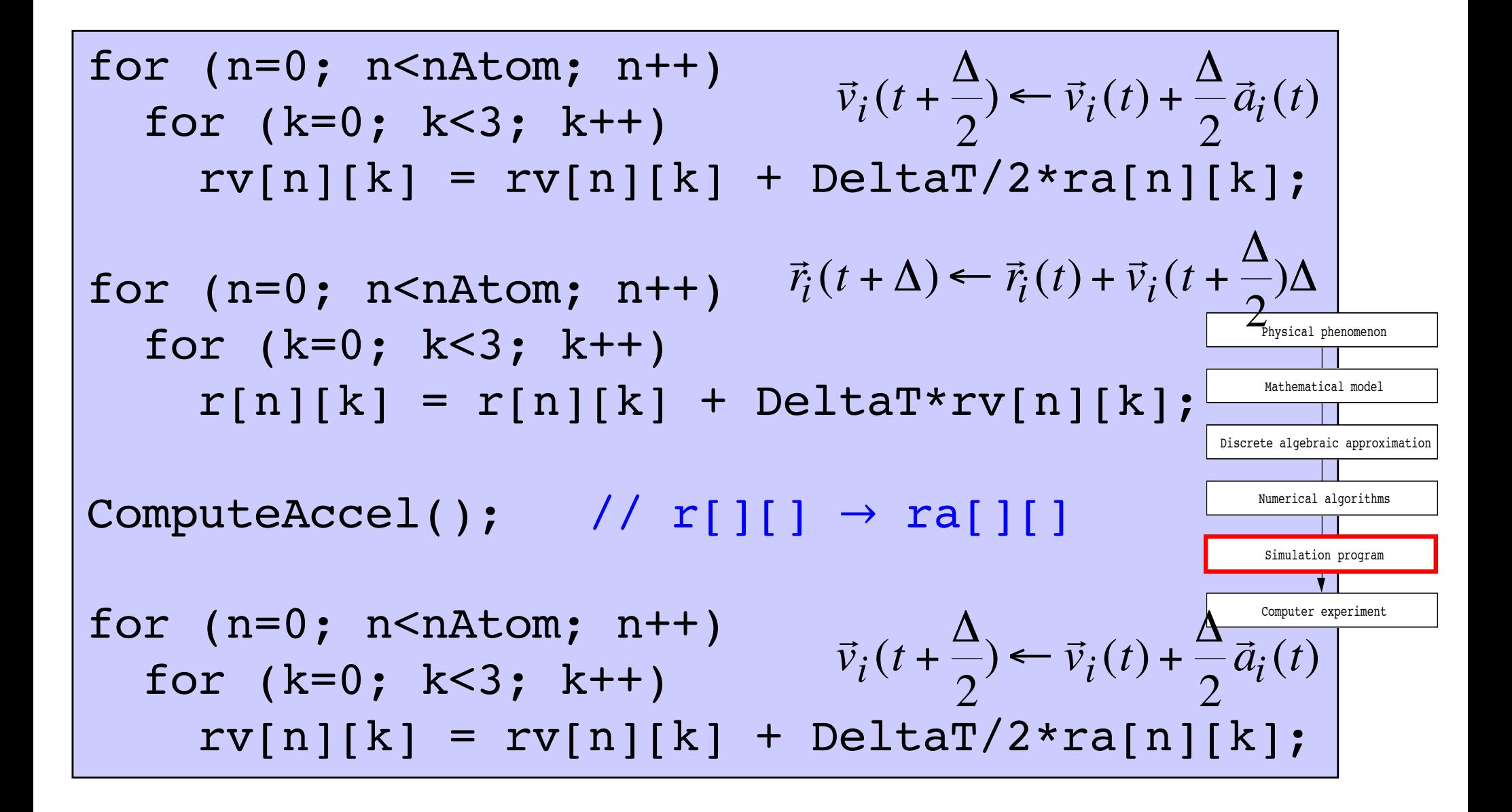

## **Computer Experiment**

**200-500 million atom molecular dynamics simulation of hypervelocity (15 km/s) impact on AlN & Al<sub>2</sub>O<sub>3</sub> plate** 

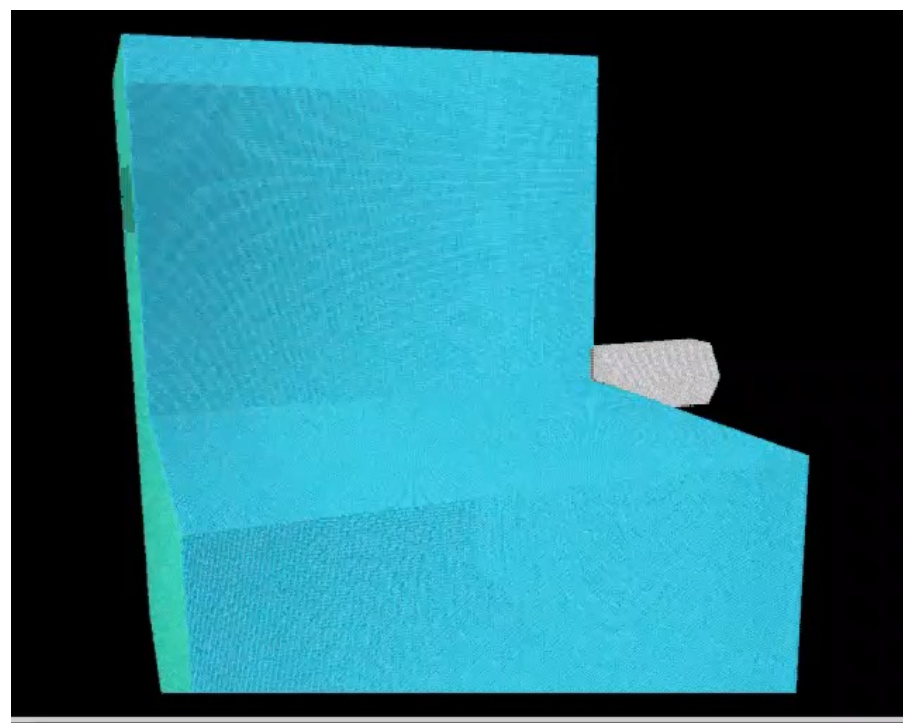

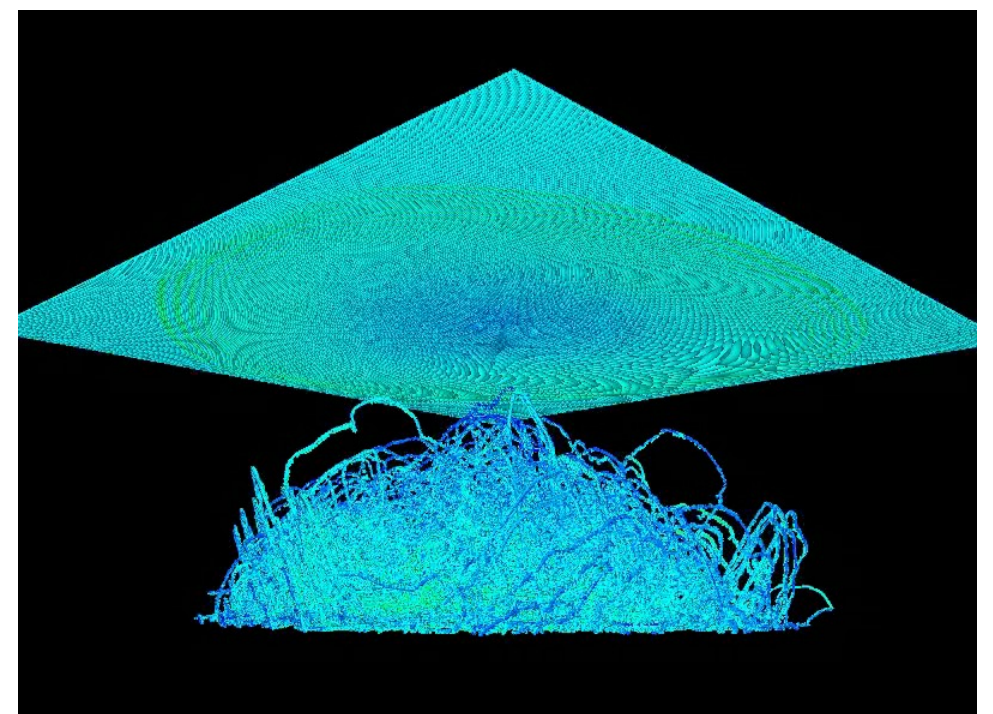

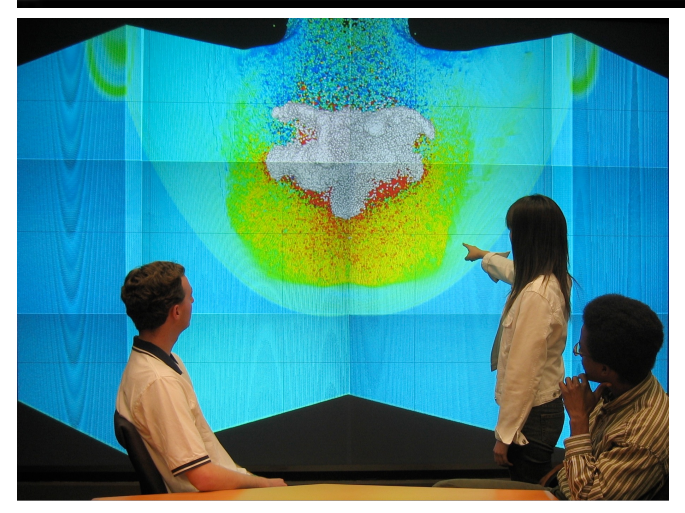

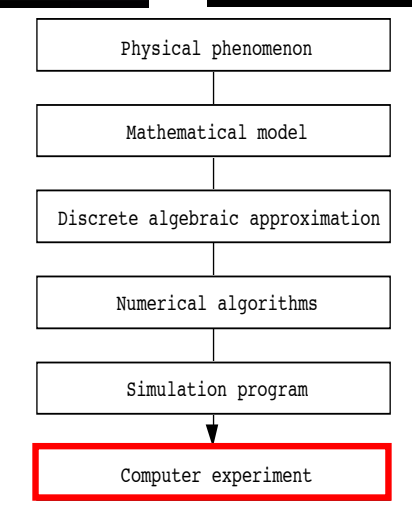

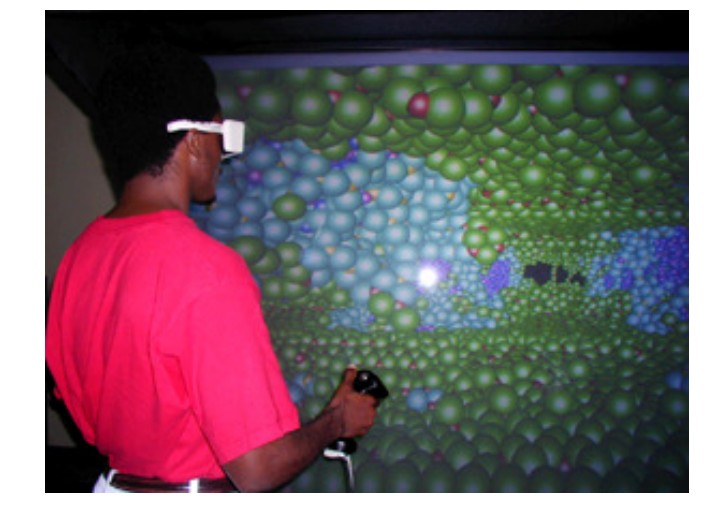

# **Type of Mathematical Models**

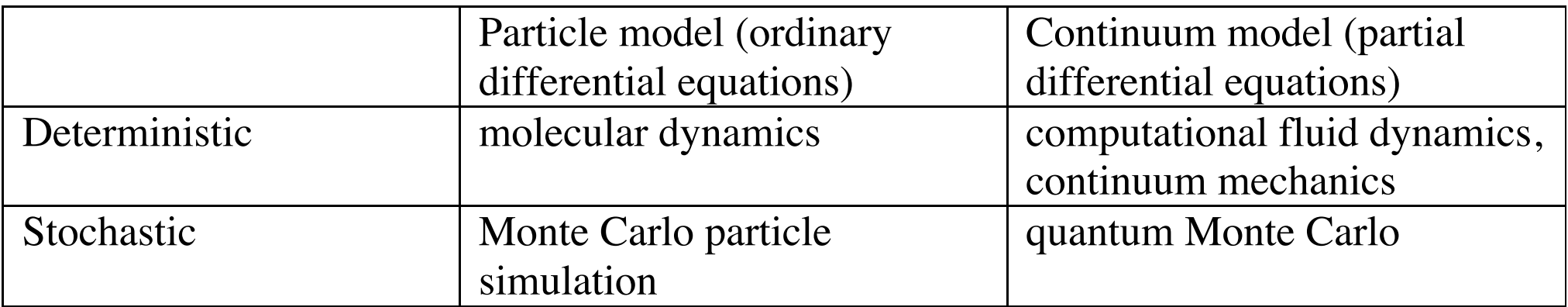

## $0.1$  ps Charge (e)  $1.0$  $0.0$ 100 Å  $-1.2$

### **Particle model of oxidation Continuum model of water flow**

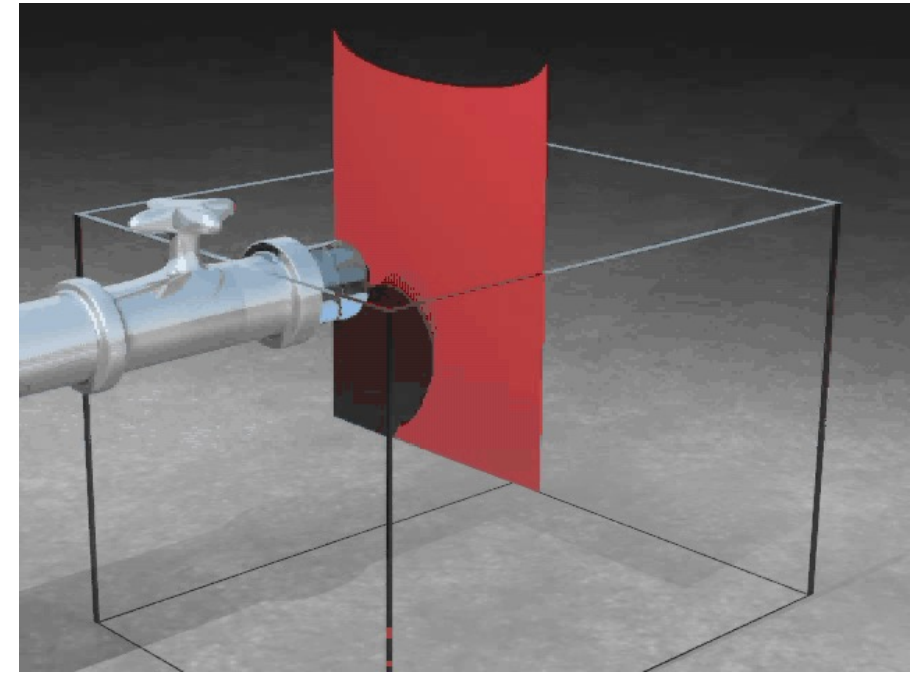

**Ron Fedkiw (Stanford)** graphics.stanford.edu/~fedkiw

**Tim Campbell** *USC-CACS* 

# **Continuum Model: Quantum Mechanics**

### **Challenge: Complexity of quantum** *N***-body problem**

**Density functional theory (DFT) (Walter Kohn, Nobel Chemistry Prize, '98)**

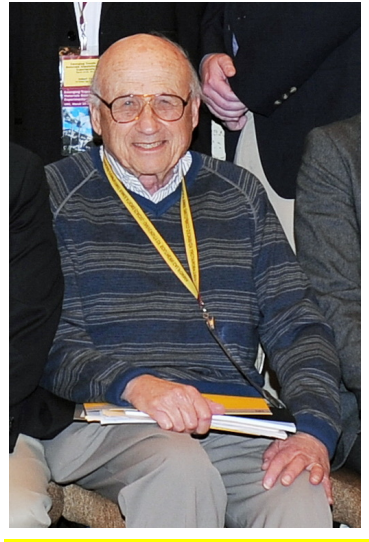

$$
\psi(\mathbf{r}_1, ..., \mathbf{r}_{N\text{el}}) \qquad \mathbf{O}(\mathbf{C}^N)
$$

$$
\bigvee \qquad {\psi_n(\mathbf{r}) | n = 1, ..., N_{\text{el}} } \ O(N^3)
$$

### **Constrained minimization problem:**

**Minimize:**  $E\left[\{\psi_n\}\right] = \sum_{n=1}^{N_{\rm el}} \int d\mathbf{r} \, \psi_n^*(\mathbf{r}) \left(-\frac{\hbar^2}{2m}\right)$  $\frac{\partial^2}{\partial r^2} + V_{\text{ion}}(r) \psi_n(r) + \frac{e^2}{2} \iint dr dr'$  $\rho(\mathbf{r})\rho(\mathbf{r}')$  $\frac{\Gamma P(\mathbf{r})}{|\mathbf{r}-\mathbf{r}'|} + E_{\text{xc}}[\rho(\mathbf{r})]$  $2 m_{\rm el}$ **with orthonormal constraints:**  $\int d^3r \psi_m^*(\mathbf{r}) \psi_n(\mathbf{r}) = \delta_{mn}$ Charge density:  $\rho(\mathbf{r}) = \sum |\psi_n(\mathbf{r})|^2$  $n=1$ 

# **DFT: It's Algorithm**

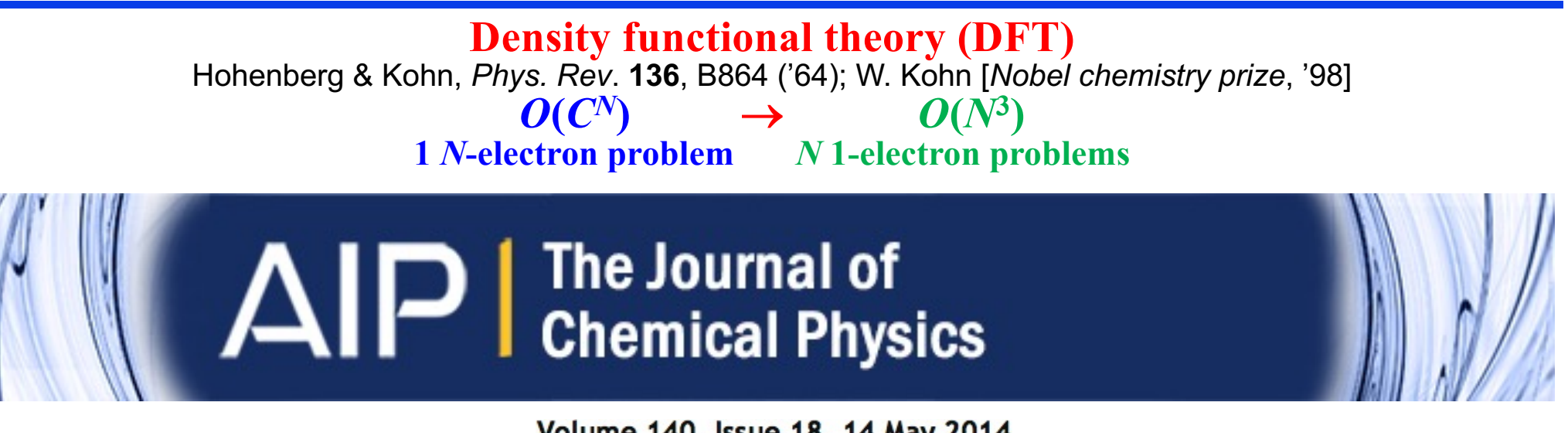

Volume 140, Issue 18, 14 May 2014 SPECIAL TOPIC: ADVANCES IN DENSITY FUNCTIONAL THEORY

### A divide-conquer-recombine algorithmic paradigm for large

spatiotemporal quantum molecular dynamics simulations

Fuyuki Shimojo<sup>1,2</sup>, Shinnosuke Hattori<sup>1,2</sup>, Rajiv K. Kalia<sup>1</sup>, Manaschai Kunaseth<sup>1,3</sup>, Weiwei Mou<sup>1</sup>, Aiichiro Nakano<sup>1</sup>, Ken-ichi Nomura<sup>1</sup>, Satoshi Ohmura<sup>1,2,4</sup>, Pankaj Rajak<sup>1</sup>, Kohei Shimamura<sup>1,2,5</sup> and Priya Vashishta<sup>1</sup>

```
+ VIEW AFFILIATIONS
```
J. Chem. Phys. 140, 18A529 (2014); http://dx.doi.org/10.1063/1.4869342<sup>[2]</sup>

 $O(N^3)$   $\rightarrow$   $O(N)$ <br>Mean-field theory Divide-conquer-recombine

# **Divide-Conquer-(Re)combine**

**• "The first was to never accept anything as true which I could not accept as obviously true. The second was to divide each of the problems in as many parts as I should to solve them. The third, beginning with the simplest and easiest to understand matters, little by little, to the most complex knowledge. And the last resolution was to make my enumerations so complete and my reviews so general that I could be assured that I had not omitted anything." (René Descartes,**  *Discourse on Method***, 1637)**

**divide (conquer) recombine**

**•** 「モデルの分割ー再統合の方法の優れた点は、分割 した要素的概念を、モデルの理解に役立つように再 構成することができ、そこに創造の入り込む余地が あるという点にある。」(福井謙一学問の創造、1987 ) **room for creativity**

Kenichi Fukui [Nobel Chemistry Prize, '81]

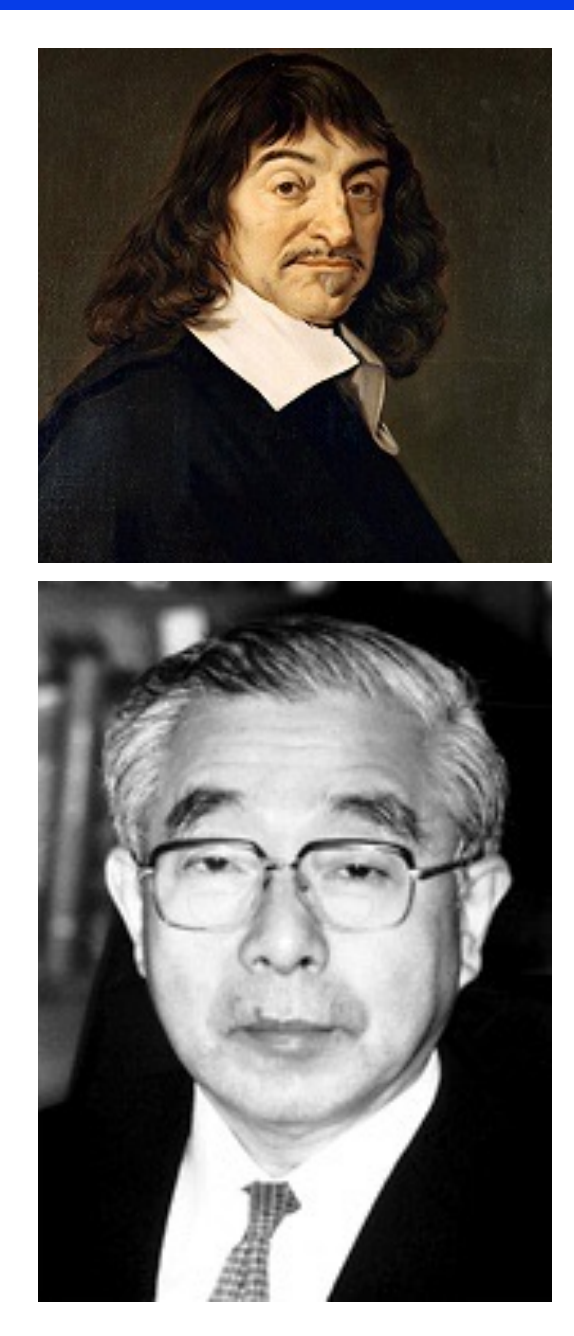

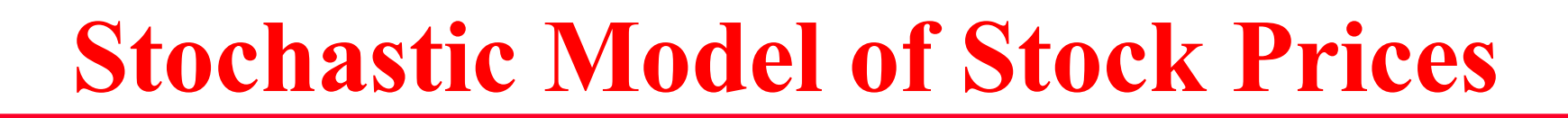

### **Fluctuation in stock price**

 $1Y$ 

Market Summary > Apple Inc

195.72 usp +143.72 (276.38%)  $\uparrow$  past 5 years

Aug 1, 12:05 PM EDT · Disclaimer

1M

 $5D$ 

 $1D$ 

6M

**YTD** 

### **Computational stock portfolio trading**

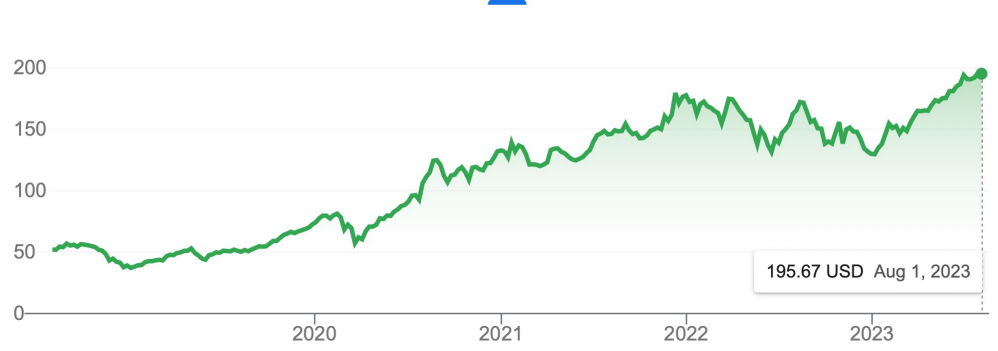

5Y

Max

### **Basis of Black-Scholes analysis of option prices**

$$
dS = \mu S dt + \sigma S \varepsilon \sqrt{dt}
$$

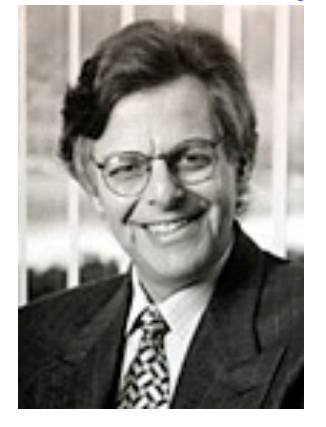

**(1997 Nobel Economy Prize to Myron Scholes)**

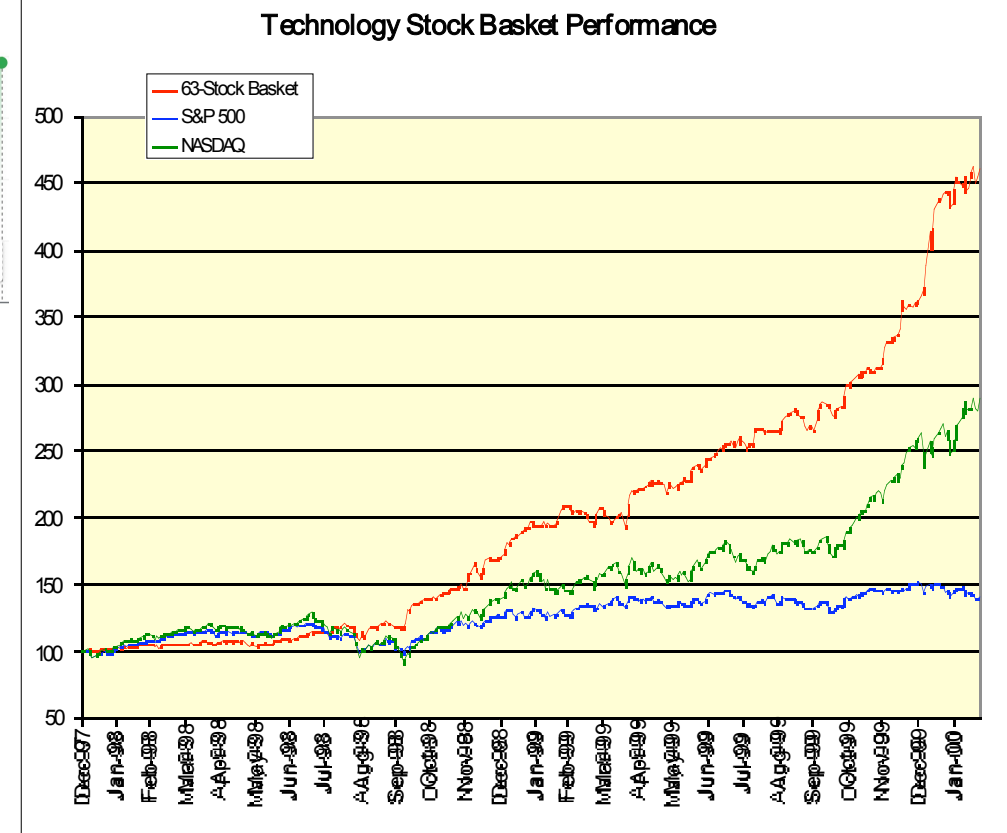

**Andrey Omeltchenko [\(Quantlab](http://www.quantlab.com/))**

# **First Gauss Prize**

The International Mathematical Union (IMU) and

the Deutsche Mathematiker-Vereinigung (DMV)

jointly award the

Carl Friedrich Gauss Prize for Applications of Mathematics

### to Professor Dr. Kiyoshi Itô

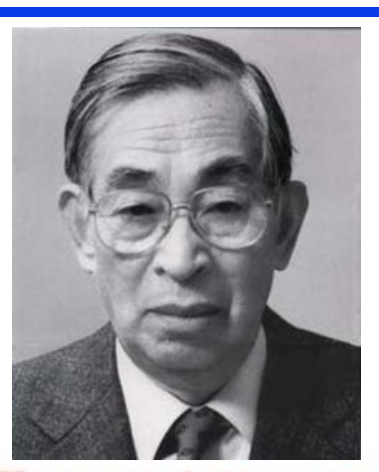

for laying the foundations of the Theory of Stochastic Differential Equations and Stochastic Analysis. Itô's work has emerged as one of the major mathematical innovations of the 20th century and has found a wide range of applications outside of mathematics. Itô calculus has become a key tool in areas such as engineering (e.g., filtering, stability, and control in the presence of noise), physics (e.g., turbulence and conformal field theory), and biology (e.g., population dynamics). It is at present of particular importance in economics and finance with option pricing as a prime example.

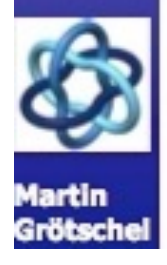

Madrid, August 22, 2006

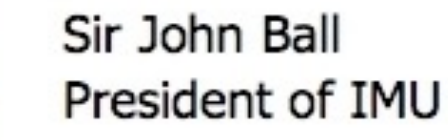

 $dS = \mu S dt + \sigma S \varepsilon \sqrt{dt}$ 

Günter M. Ziegler President of DMV

## **Monte Carlo Simulation**

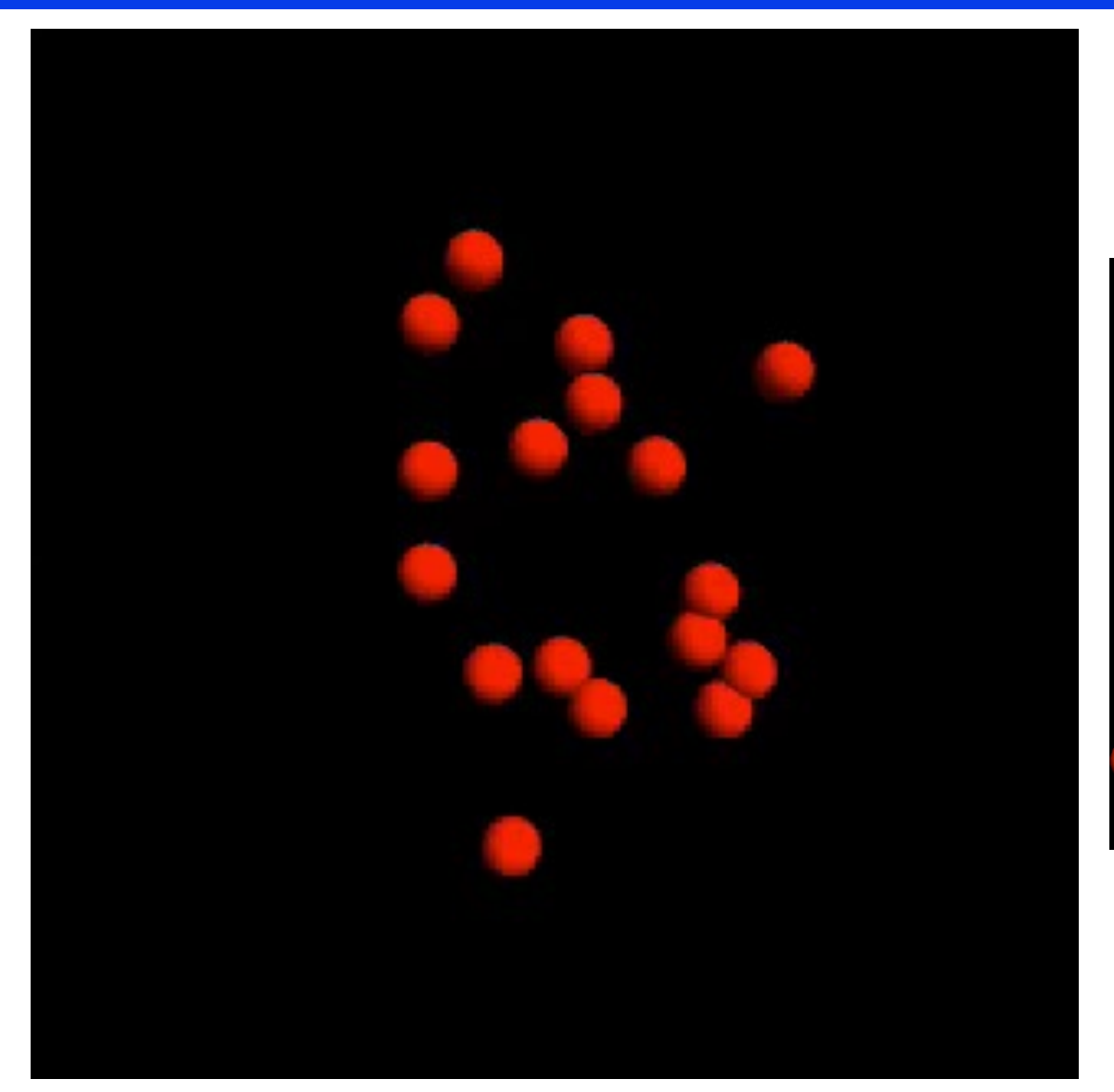

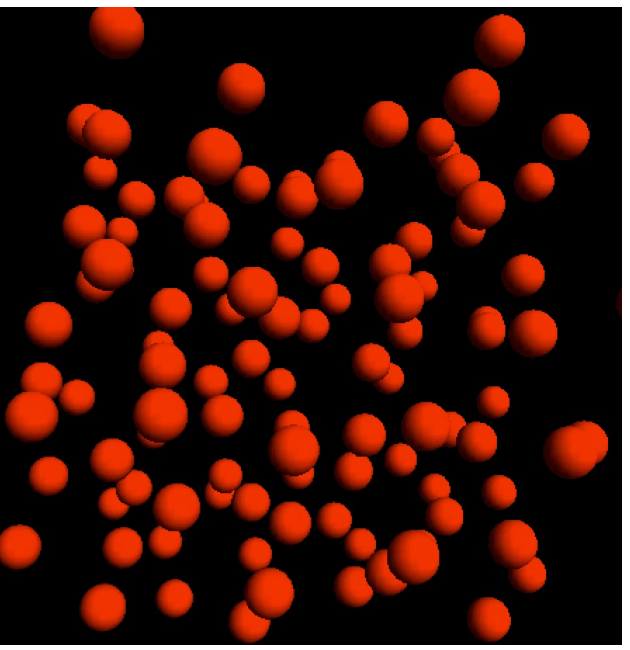

*cf*. Molecular dynamics

- **• Random trial** → **acceptance by a cost criterion**
- **• Combinatorial optimization by simulated annealing**

# **Recap: Scientific Computing**

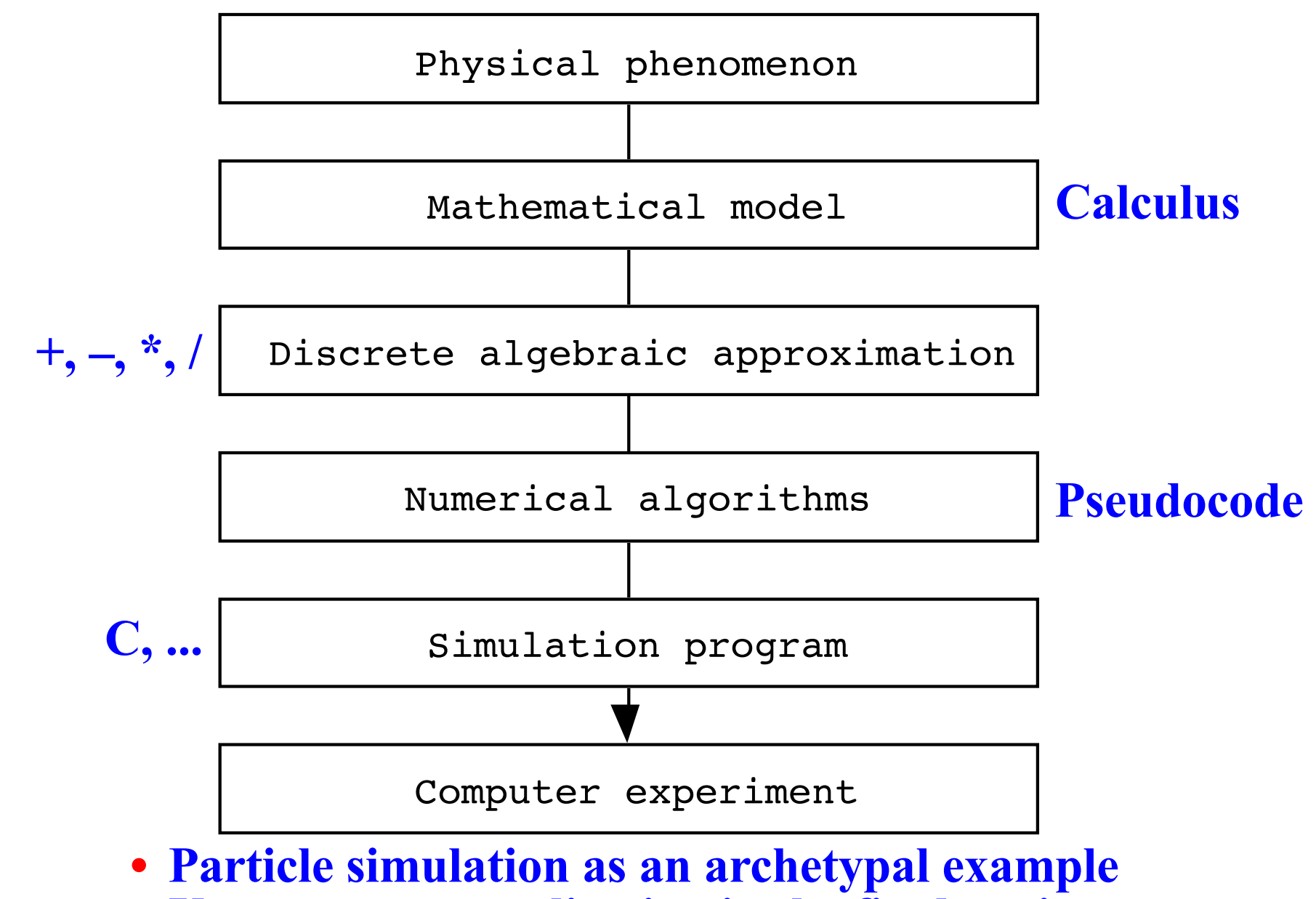

**• Use your own application in the final project**

# **History of Particle Simulations**

- **'44 John von Neumann memo on a stored-program computer:** "*Our present analytical methods seem unsuitable for the solution of the important problems arising in connection with nonlinear partial differential equations. The really efficient high-speed computing devices may provide us with those heuristic hints which are needed in all parts of mathematics for genuine progress*"
- **'53 First Monte Carlo simulation of liquid by Metropolis, Rosenbluth, Rosenbluth, Teller, and Teller on MANIAC at Los Alamos Nat'l Lab**
- **'55 Enrico Fermi, John Pasta, and Stanislaw Ulam studied the dynamics of an one-dimensional array of particles coupled by anharmonic springs on MANIAC**
- **'56 Dynamics of hard spheres (billiards) studied by Alder and Wainwright at the Lawrence Livermore Nat'l Lab.**
- **'60 Radiation damage in crystalline Cu studied with short-range repulsion and uniform attraction toward the center by George Vineyard's group at Brookhaven Nat'l Lab**
- **'64 First MD simulation of liquid (864 argon atoms) using interatomic potentials by Aneesur Rahman at the Argonne Nat'l Lab on a CDC 3600**

# **Moore's Law in Scientific Computing**

**Number of particles in MD simulations has doubled:**

- **• Every 19 months in the past 50 years for classical MD**
- **• Every 22 months in the past 30 years for DFT-MD**

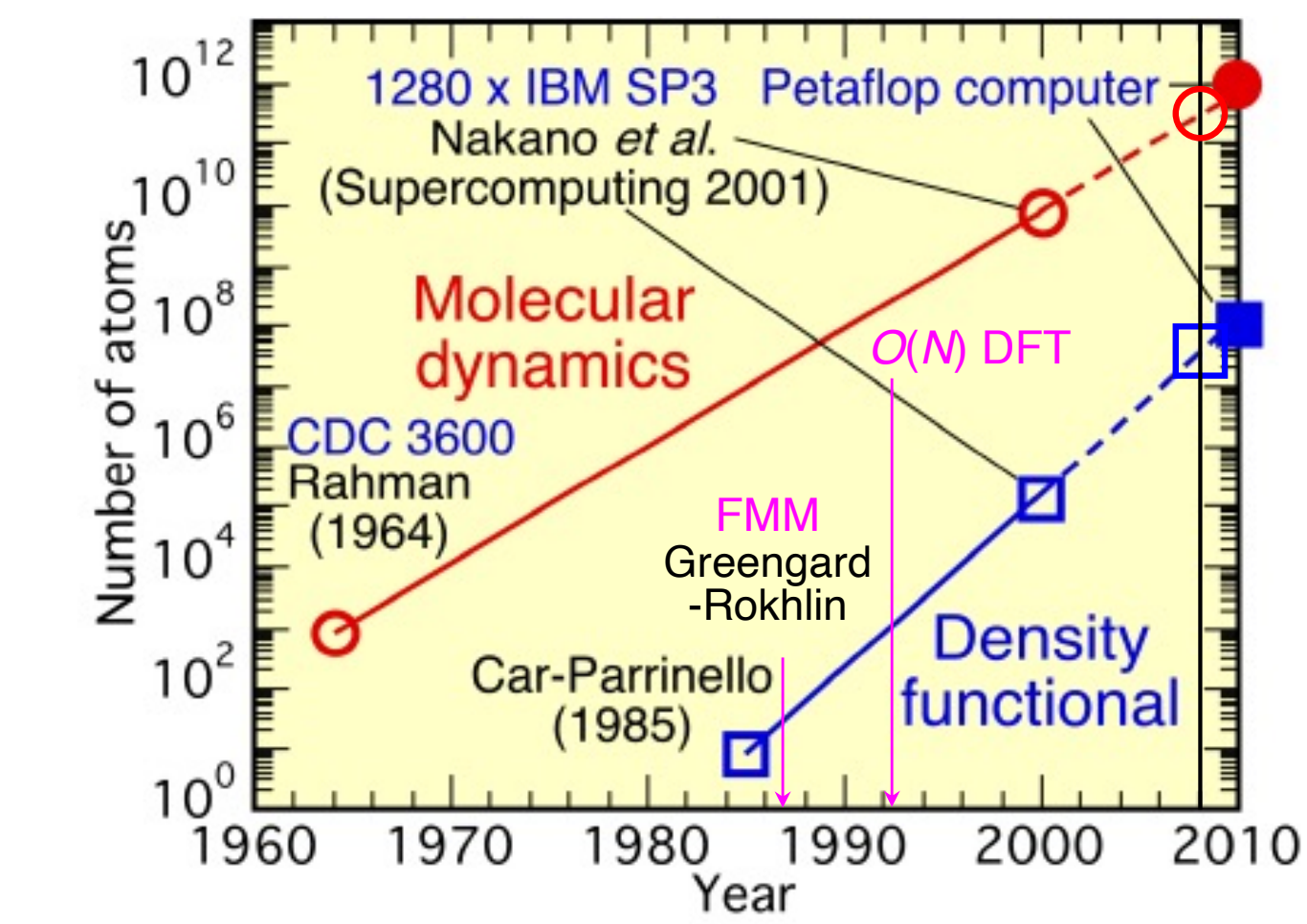

**1012-atom MD & 108-electron DFT on a petaflop/s computer with advances in algorithmic & parallel-computing techniques**

# **ACM Best Dissertation Award**

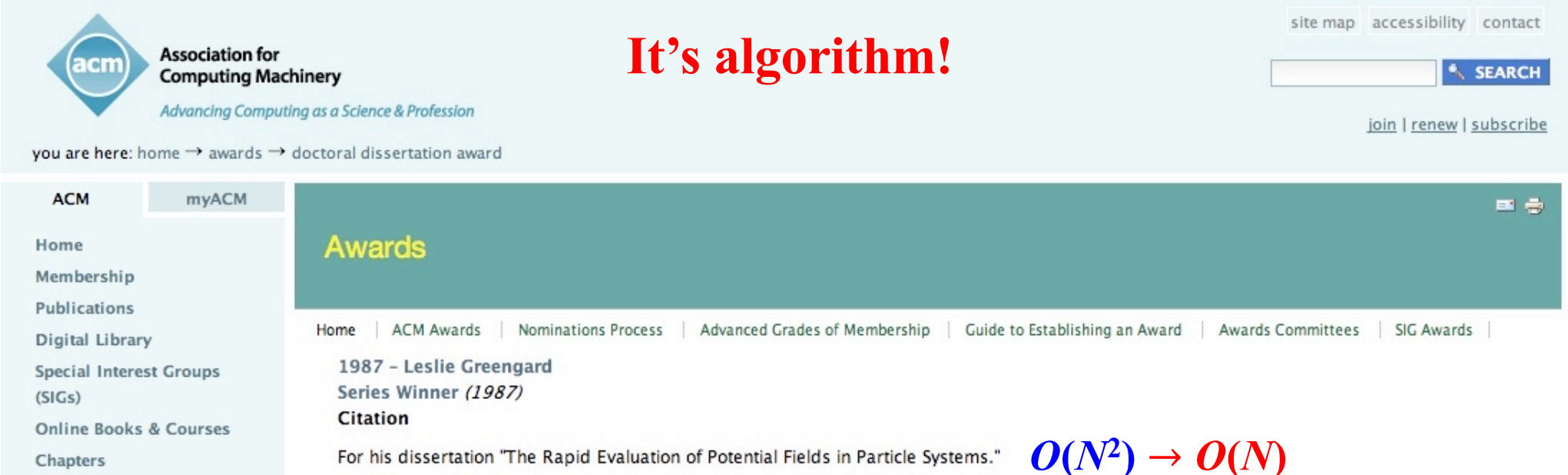

For his dissertation "The Rapid Evaluation of Potential Fields in Particle Systems." Chapters

Conferences

**Calendar of Events** 

#### Awards

**Educational Activities Public Policy Online Communities** 

**Computing News** 

**Buy Proceedings & Videos** 

#### **Top 10 Algorithms in History**

- Metropolis Algorithm for Monte Carlo
- Simplex Method for Linear Programming
- Krylov Subspace Iteration Methods
- The Decompositional Approach to Matrix Computations
- The Fortran Optimizing Compiler
- **QR** Algorithm for Computing Eigenvalues
- Quicksort Algorithm for Sorting
- **Fast Fourier Transform**
- Integer Relation Detection
- Fast Multipole Method

*IEEE CiSE*, Jan/Feb ('00)

http://awards.acm.org/doctoral%5Fdissertation

# **History of Supercomputers**

**Early '40s: ENIAC by Presper Eckert & John Mauchly at Univ. of Pennsylvania—first general- purpose electronic computer**

**'76: Cray 1 by Seymour Cray—beginning of vector supercomputer era** 

**Late 80's: massively parallel computers such as the Thinking Machines CM-2**

**('71: Intel 4004—invention of microprocessor)**

![](_page_27_Figure_5.jpeg)

![](_page_27_Picture_6.jpeg)

![](_page_27_Picture_7.jpeg)

# **ACM Best Dissertation Award**

site map accessibility contact **Association for** SEARCH **Computing Machinery** Advancing Computing as a Science & Profession join | renew | subscribe you are here: home  $\rightarrow$  awards  $\rightarrow$  doctoral dissertation award **ACM** myACM 中毒 Home

Membership

Publications

**Digital Library** 

**Special Interest Groups**  $(SIGs)$ 

**Online Books & Courses** 

Chapters

Conferences

**Calendar of Events** 

Awards

**Educational Activities Public Policy Online Communities** 

**Computing News** 

**Buy Proceedings & Videos** 

#### **Awards ACM Awards** Guide to Establishing an Award Home Nominations Process Advanced Grades of Membership Awards Committees SIG Awards 1985 - Daniel Hillis Series Winner (1985) Citation For his dissertation "The Connection Machine."

### New Cancer Research Center to be Based at USC

By James Grant on October 26, 2009 7:55 AM

USC has been selected to establish a \$16 million cancer research center as part of a new strategy against the disease by the U.S. National Institutes of Health and its National Cancer Institute.

The five-year award will create a National Cancer Institute Physical Science-Oncology Center based at USC and involving a consortium of universities. Partnering in the USC grant will be Arizona State University, the California Institute of Technology, Cold Spring Harbor Laboratory, New York University, Stanford University, the University of Arizona and the University of Texas at Austin.

The Physical Science-Oncology Center initiative differs from past cancer research programs. While cancer biologists often work with scientists in other fields, this marks the first large-scale recruitment of outside scientists in the battle against the disease.

![](_page_28_Picture_20.jpeg)

USC Viterbi School of Engineering professor and principal investigator W. Daniel Hillis

# **Digress: Birth of FORTRAN Programming**

![](_page_29_Picture_1.jpeg)

N.S. Scott *et al*., *Comput. Phys. Commun*. **252**, 107269 (2020)

![](_page_29_Figure_3.jpeg)

Fig. 13. The range of programming languages used across the Program Library's 3224 published programs (1969-2016).

![](_page_29_Picture_5.jpeg)

*cf*[. https://aiichironakano.github.io/cs596/Perkel-ScienceCode-NPhys21.pd](https://aiichironakano.github.io/cs596/Perkel-ScienceCode-NPhys21.pdf)f

# **Merge of PC & Supercomputers**

![](_page_30_Picture_81.jpeg)

http://www.top500.org (June '23)

- **• USC-CARC: 13,440 cores**
- **• CACS: 4,096 cores**
- **• CACS-INCITE: 4M node-hours/year on exaflop/s Aurora at Argonne Nat'l Lab**

![](_page_30_Picture_6.jpeg)

# **Supercomputing Tomorrow**

![](_page_31_Picture_1.jpeg)

**http://aurora.alcf.anl.gov Forthcoming exaflop/s computer, Aurora**

63,744 Intel Data **Center GPU Max Series** 

# **High-End Computing at CACS**

**• Won two DOE supercomputing awards to develop & deploy metascalable ("design once, scale on future platforms") simulation algorithms**

![](_page_32_Picture_2.jpeg)

**• Atomistic simulations on million cores (pre-exascale)**

**Innovative & Novel Computational Impact on Theory & Experiment** 

**Title: AI-Guided Exascale Simulations of Quantum Materials Manufacturing and Control**

**PI and Co-PIs: Aiichiro Nakano–PI, Rajiv K. Kalia, Ken-ichi Nomura, Priya Vasishta**

![](_page_32_Picture_7.jpeg)

786,432-core IBM Blue Gene/Q 281,088-core Intel Xeon Phi **560-node (2,240-GPU) AMD/NVIDIA Polaris**

![](_page_32_Picture_9.jpeg)

**• One of the initial simulation users of the next-generation DOE supercomputer**

## **Your Platform: USC-CARC**

### **Center for Advanced Research Computing (CARC)**

- **The CARC computing resource consists of 2 shared head nodes & a total of 30,000 CPU cores in 1,600 compute nodes. The typical compute node has dual 8 to 16 core processors accelerated by dual GPUs, residing on a 56 gigabit FDR InfiniBand backbone.**

- **Discovery cluster:** 

discovery.usc.edu discovery2.usc.edu

![](_page_33_Picture_5.jpeg)

# **Why Supercomputer?**

- **Q. If supercomputers use the same processors as laptops & cell phones, could we just use cloud-computing resources to do the same?**
- **A. No. Emergent properties arising from many interacting entities (***e.g***., life) could only be studied as a whole [**"More is different," P. W. Anderson, *Science* **177**, 393 ('7[2\) https://aiichironakano.github.io/cs596/Anderson](https://aiichironakano.github.io/cs596/Anderson-MoreIsDifferent-Science72.pdf)-[MoreIsDifferent-Science72.pd](https://aiichironakano.github.io/cs596/Anderson-MoreIsDifferent-Science72.pdf)f**]. This would require innovative hardware & software solutions to tightly couple massive computations:**

**Hardware: Ultrafast network interconnect among billions of processing elements,** *cf***. human brain has 103 synapses per neuron. Software: Communication-minimizing divide-conquer-recombine algorithms that accurately describe many-body interaction.**

![](_page_34_Picture_4.jpeg)

## **Molecular Dynamics & Machine Learning**

![](_page_35_Figure_1.jpeg)

## **Scalable Simulation Algorithm Suite**

![](_page_36_Figure_1.jpeg)

**4.9 trillion-atom space-time multiresolution MD (MRMD) of SiO<sub>2</sub> • 8.5 billion-atom fast reactive force-field (F-ReaxFF) RMD of RDX • 39.8 trillion grid points (50.3 million-atom) DC-DFT QMD of SiC**

**parallel efficiency over 0.98 on 786,432 Blue Gene/Q cores**

## **Nanobubble Collapse Near Silica Surface**

**• Billion-atom MD simulation of shock-induced nanobubble collapse in water near silica surface (67 million core-hours on 163,840 Blue Gene/P cores)**

![](_page_37_Picture_2.jpeg)

**• Water nanojet formation and its collision with silica surface** A. Shekhar *et al*., *Phys. Rev. Lett*. **111**, 184503 ('13)

## **Novel Nano-carbon Synthesis**

**112 million-atom reactive molecular dynamics (RMD) simulation of hightemperature oxidation of SiC nanoparticle on 786,432 IBM Blue Gene/Q cores**

![](_page_38_Figure_2.jpeg)

K. Nomura *et al*., *Sci. Rep.* **6**, 24109 ('16)

### **Argonne National Laboratory** and Hewlett Packard Enterprise prepare for exascale era with new testbed supercomputer

![](_page_39_Picture_1.jpeg)

**AUTHOR ARGONNE NATIONAL LABORATORY AND** 

HEWLETT PACKARD ENTERPRISE

**PUBLISHED 08/25/2021** 

Argonne Theta

![](_page_39_Picture_3.jpeg)

Argonne National Laboratory's new system, Polaris, built by HPE, will optimize AI, engineering and scientific projects for the forthcoming Aurora exascale supercomputer.

Argonne News (Aug. 25, 2021)

## **H2 Production from Water Using LiAl Particles**

**16,661-atom quantum molecular dynamics (QMD) simulation of Li441Al441 in water on 786,432 IBM Blue Gene/Q cores**

![](_page_40_Picture_2.jpeg)

K. Shimamura *et al*., *Nano Lett*. **14**, 4090 ('14); K. Nomura *et al*., *SC14* ('14)

# **Enabling Computer Science Technologies**

**What can computer science do to enable extreme-scale computational science?**

**A lot! That's what you will learn in CSCI 596:**

- **• Parallel computing**
- **• Visualization**
- **• Grid/cloud computing**

![](_page_41_Picture_6.jpeg)

![](_page_41_Picture_7.jpeg)

## **Parallel Computing**

### **Parallel MD algorithm: Easy!**

1. 
$$
\vec{v}_i(t + \frac{\Delta}{2}) \leftarrow \vec{v}_i(t) + \frac{\Delta}{2}\vec{a}_i(t)
$$
  
\n2.  $\vec{r}_i(t + \Delta) \leftarrow \vec{r}_i(t) + \vec{v}_i(t + \frac{\Delta}{2})\Delta$   
\n3. atom\_migrate()  
\n4. atom-cache()

5. Compute  $\vec{a}_i(t + \Delta)$  as a function of 6.  $\overrightarrow{a}$  $\vec{a}_i(t + \Delta)$  as a function of {  $\overrightarrow{v}$  $\vec{r}_i(t+\Delta)\}$  $\vec{v}_i(t + \Delta) \leftarrow \vec{v}_i(t + \Delta)$  $\Delta$ 2  $) +$  $\Delta$ 2  $\overrightarrow{a}$  $\vec{a}_i(t+\Delta)$ 

# **Parallel Computing Hardware**

![](_page_43_Figure_1.jpeg)

- **• Processor: Executes arithmetic & logic operations**
- **• Memory: Stores program & data (stored program computer)**
- **• Communication interface: Performs signal conversion & synchronization between communication link & a computer**
- **• Communication link: A wire capable of carrying a sequence of bits as electrical (or optical) signals**

## **Parallel Molecular Dynamics**

### **Spatial decomposition (short ranged):** *O***(***N***/***P***) computation**

![](_page_44_Picture_2.jpeg)

**Atom caching:** *O***((***N***/***P***)2/3) Atom migration**

![](_page_44_Figure_4.jpeg)

![](_page_44_Figure_6.jpeg)

# **MPI Programming**

```
#include "mpi.h"
#include <stdio.h>
main(int argc, char *argv[]) {
  MPI Status status;
   int myid;
   int n;
  MPI Init(&argc, &argv);
  MPI Comm rank(MPI COMM WORLD, &myid);
  if (myid == 0) {
    n = 777:
     MPI_Send(&n, 1, MPI_INT, 1, 10, MPI_COMM_WORLD);
   }
   else {
     MPI_Recv(&n, 1, MPI_INT, 0, 10, MPI_COMM_WORLD, &status);
    printf("n = %d \n\pi", n);
   }
   MPI_Finalize();
}
                                                       Send
                                                      Receive
                      Only need two (send & receive) functions!
```
http://www.mcs.anl.gov/mpi

# **OpenMP Programming**

```
#include <stdio.h>
                                                              core 0core 1
   #include <omp.h>
   void main () {
     int nthreads, tid;
                                                 shared memory
     nthreads = omp qet num threads();
     printf("Sequential section: # of threads = d\ln", nthreads);
     /* Fork multi-threads with own copies of variable */
     #pragma omp parallel private(tid)
parallel section
parallel section
     {
       /* Obtain & print thread id */
       tid = omp get thread num();
       printf("Parallel section: Hello world from thread %d\n",tid);
       /* Only master thread does this */
       if (tid == 0) {
         nthreads = omp qet num threads();
         printf("Parallel section: # of threads = %d\n",nthreads);}
     } /* All created threads terminate */
   }
```
- **• Obtain the number of threads & my thread ID**
- **• By default, all variables are shared unless selectively changing storage attributes using private clauses**

http://www.openmp.org

# **GPU Programming: CUDA**

- **• Compute Unified Device Architecture**
- **• Integrated host (CPU) + device (GPU) application programming interface based on C language developed at NVIDIA**
- **• CUDA homepage**

http://www.nvidia.com/object/cuda\_home\_new.html

- **• Compilation** \$ nvcc pi.cu
- **• Execution**
	- \$ a.out  $PI = 3.141593$

**New ways: OpenMP target offload & SYCL (se[e link](https://www.intel.com/content/www/us/en/developer/tools/oneapi/training/academic-program/educators/overview.html))**

![](_page_47_Figure_9.jpeg)

# **Immersive & Interactive Visualization**

![](_page_48_Figure_1.jpeg)

### **Basics:**

**• OpenGL programming/CAVE library**

## **Billion-atom walkthrough:**

- **• Octree-based view frustum culling**
- **• Probabilistic occlusion culling**
- **• Multiresolution rendering**
- **• Parallel & distributed processing**

![](_page_48_Picture_9.jpeg)

![](_page_48_Picture_10.jpeg)

## **OpenGL Programming**

```
...
#include <OpenGL/gl.h>
#include <OpenGL/glu.h>
#include <GLUT/glut.h>
...
/* Set a glut callback function */
glutDisplayFunc(display);
/* generate an OpenGL display list for single sphere */
spherical = qlGenLists(1);makeFastNiceSphere(sphereid,atom radius);
/* generate an OpenGL display list for the atoms' geometry */
atomsid = glGenLists(1);/* make the geometry of the current frame's atoms */
makeCurframeGeom();
/* Start main display loop */
glutMainLoop();
```
http://www.opengl.org

# **3D Is Back in Hollywood (and Home)**

![](_page_50_Picture_1.jpeg)

![](_page_50_Picture_2.jpeg)

![](_page_50_Picture_3.jpeg)

https://github.com/USCCACS/GEARS

![](_page_50_Picture_5.jpeg)

Oculus Rift & HTC Vive head mounted displays

## **Scientific Mixed Reality**

![](_page_51_Picture_1.jpeg)

![](_page_51_Picture_2.jpeg)

![](_page_51_Picture_3.jpeg)

### **Microsoft Hololens academic seeding program at USC**

*cf*. CSCI 538: Augmented, Virtual and Mixed Reality

# **Grid Computing**

- **• World Wide Web: Universal interface to digital library on the Internet**
- **• Information Grid: Pervasive (from any place in the world at any time) access to everything (computing, mass storage, experimental equipments, distributed sensors,** *etc***., on high-speed networks)**

![](_page_52_Picture_3.jpeg)

# **Grid Computing**

**• Globus middleware**

**>...** 

**>Resource monitoring, discovery, & management >Security** 

http://www.globus.org

**• Globus-enabled MPI**

https://doi.org/10.1016/S0743-7315(03)00002-9

# **Global Collaborative Simulation**

**Multiscale MD/QM simulation on a Grid of distributed PC clusters in the US & Japan**

- **• Task decomposition (MPI Communicator) + spatial decomposition**
- **• MPICH-G2/Globus**

![](_page_54_Figure_4.jpeg)

![](_page_54_Figure_5.jpeg)

**Japan: Yamaguchi—65 P4 2.0GHz Hiroshima, Okayama, Niigata—3**´**24 P4 1.8GHz US: Louisiana—17 Athlon XP 1900+**

**MD — 91,256 atoms QM (DFT) — 76***n* **atoms on** *n* **clusters**

- **• Scaled speedup,** *P* **= 1 (for MD) + 8***n* **(for QM)**
- **• Efficiency = 94.0% on 25 processors over 3 PC clusters** *IEEE/ACM SC02*

Kikuchi *et al*.

## **Multiscale Modeling**

# The Nobel Prize in **Chemistry 2013**

![](_page_55_Picture_2.jpeg)

© Nobel Media AB **Martin Karplus** 

![](_page_55_Picture_4.jpeg)

Photo: Keilana via Wikimedia Commons **Michael Levitt** 

![](_page_55_Picture_6.jpeg)

Photo: Wikimedia Commons

Arieh Warshel

quantum physics classical physics dielectric medium

**QM/MM: quantummechanical/molecularmechanical modeling**

The Nobel Prize in Chemistry 2013 was awarded jointly to Martin Karplus, Michael Levitt and Arieh Warshel "for the development of multiscale models for complex chemical systems".

> A. Warshel & M. Karplus, *J. Am. Chem. Soc*. **94**, 5612 ('72) A. Warshel & M. Levitt, *J. Mol. Biol*. **103**, 227 ('76)

# **Sustainable Grid Supercomputing**

- **• Sustained (> months) supercomputing (> 103 CPUs) on a Grid of geographically distributed supercomputers**
- **• Hybrid Grid remote procedure call (GridRPC) + message passing (MPI) programming**
- *•* **Dynamic allocation of computing resources on demand & automated migration due to reservation schedule & faults**

![](_page_56_Figure_4.jpeg)

Ninf-G GridRPC: ninf.apgrid.org; MPICH: www.mcs.anl.gov/mpi

**Multiscale QM/MD simulation of high-energy beam oxidation of Si** 

# **Multiscale QM/MM** → **NN/MM**

- **• Multiscale quantum challenge: Complex response of ferroelectric topological defects to external stimuli encompasses picosecond-to-nanosecond time & nanometer-to-micrometer length scales**
- **• QM/MM: Overcame the challenge taking cue from multiscale quantummechanics (QM)/molecular mechanics (MM) approach (2013 Nobel chemistry prize)**

Warshel, *Angew. Chem.* **53**, 10020 ('14)

![](_page_57_Picture_4.jpeg)

**QM/MM/FE (finite-element method)** Ogata *et al*, *Comput. Phys. Commun.* **138**, 143 ('01)

**• NN/MM: NNQMD for ferroelectric (PbTiO3: PTO) embedded in MM for**  paraelectric (SrTiO<sub>3</sub>: STO) to apply **appropriate strain boundary condition** 

![](_page_57_Picture_7.jpeg)

Linker *et al*., *J. Phys. Chem. Lett.*  **13**, 11335 ('22)

## Above the Clouds: A Berkeley View of Cloud<br> **Computing**

![](_page_58_Picture_1.jpeg)

**Michael Armbrust** Armando Fox **Rean Griffith** Anthony D. Joseph Randy H. Katz **Andrew Konwinski** Gunho Lee David A. Patterson **Ariel Rabkin** Ion Stoica Matei Zaharia

![](_page_58_Figure_3.jpeg)

#### **Electrical Engineering and Computer Sciences** University of California at Berkeley

Technical Report No. UCB/EECS-2009-28 http://www.eecs.berkeley.edu/Pubs/TechRpts/2009/EECS-2009-28.html

February 10, 2009

# **MapReduce**

- **• Parallel programming model for data-intensive applications on large clusters**
	- **>User implements Map() and Reduce()**
- **• Parallel computing framework**
	- **>Libraries take care of everything else**
		- **- Parallelization**
		- **- Fault tolerance**
		- **- Data distribution**
		- **- Load balancing**
- **• Developed at Google**

![](_page_59_Figure_10.jpeg)

# **Cybermanufacturing**

#### **NSF 2036359/2240407 FMRG: Artificial Intelligence Driven Cybermanufacturing of Quantum Material Architectures**

**9/1/2020 – 8/31/2025**

### **R. Nagpal (***Princeton***); R. Kalia, A. Nakano, H. Wang (***USC***); D. Rawat (***Howard***)**

![](_page_60_Picture_4.jpeg)

This project develops a transformative future manufacturing platform for quantum material architectures using a cybermanufacturing approach, which combines artificial intelligence, robotics, multiscale modeling, and predictive simulation for the automated & parallel assembly of multiple twodimensional materials into complex three-dimensional structures.

## **AIQ-XMaS Software**

![](_page_61_Figure_1.jpeg)

https://cybermagics.netlify.app/software

**NSF 2118061: Nakano, Nomura, Vashishta (***USC***); Dev, Wei (***Howard***)**

## **Computational Research Survival Guide**

![](_page_62_Figure_1.jpeg)

A. Scopatz and K. D. Huff, *Effective Computation in Physics* (O'Reilly, '15) [http://www.amazon.com/Effective-Computation-Physics-Anthony-Scopatz/dp/149190153](http://www.amazon.com/Effective-Computation-Physics-Anthony-Scopatz/dp/1491901535)5